# <span id="page-0-1"></span>Todolist for PGFPlots

### 1.7

#### Christian Feuersänger

October 26, 2012

### Contents

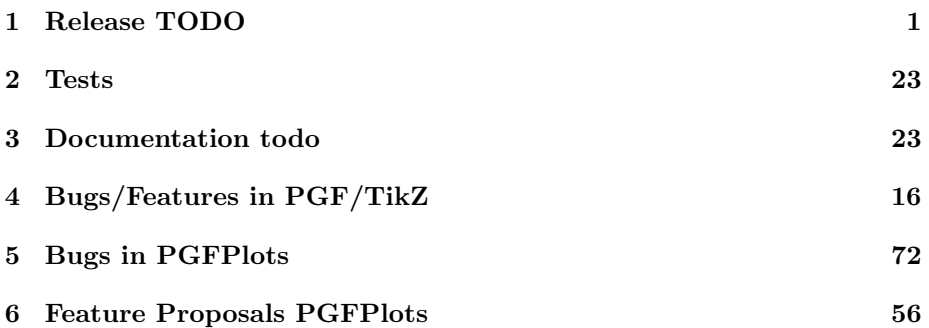

## <span id="page-0-0"></span>1 Release TODO

- run tests against pgf CVS
- run tests against latest pgf stable
- finish manual
	- fix warnings
	- browse through it
- update ChangeLog with "RELEASED VERSION XXX" and update README
- assign git tag for new version
- ran scripts/pgfplots/pgfplotsrevisionfile.sh to assign the package versions based on tag
- recompile manual (to pick up the correct version)
- run primitive example files
- run context tests (basically compile and browse-through. There are no assertions.)
- run against pgf CVS
- run against latest pgf stable
- adjust the release makefile to get correct file names
- assemble TDS.zip and CTAN.zip (using the release makefile)
- upload to CTAN.

```
Submitted to host
dante.ctan.org
Your name and email
    Christian Feuersnger <cfeuersaenger@users.sourceforge.net>
Filename
    pgfplots_1.6.1.ctan.flatdir.zip
Version number
    1.6.1
Location on CTAN
   /graphics/pgf/contrib/pgfplots/
Summary description
   pgfplots - Create normal/logarithmic plots in two and three dimensions for LaTeX.
License type
    gpl
Announcement text
...
Notes to maintainers
    As requested, I created a flat directory structure containing all files (i.e. it
```
- release to sourceforge. Make sure to update the README at top-level.
- upload to sourceforge web space (using the release makefile)
- update the UNSTABLE version on the sourceforge web space (using the release makefile). It should have the same revision as the most recent stable.

### <span id="page-1-0"></span>2 Tests

ATTENTION: fix the buggy styles for axis lines=center in 3d

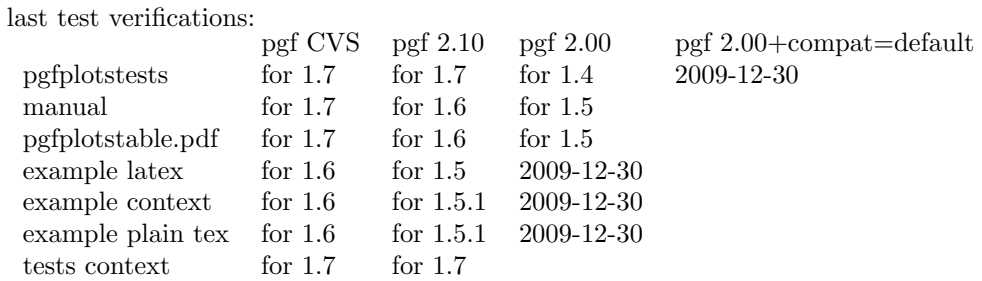

## <span id="page-1-1"></span>3 Documentation todo

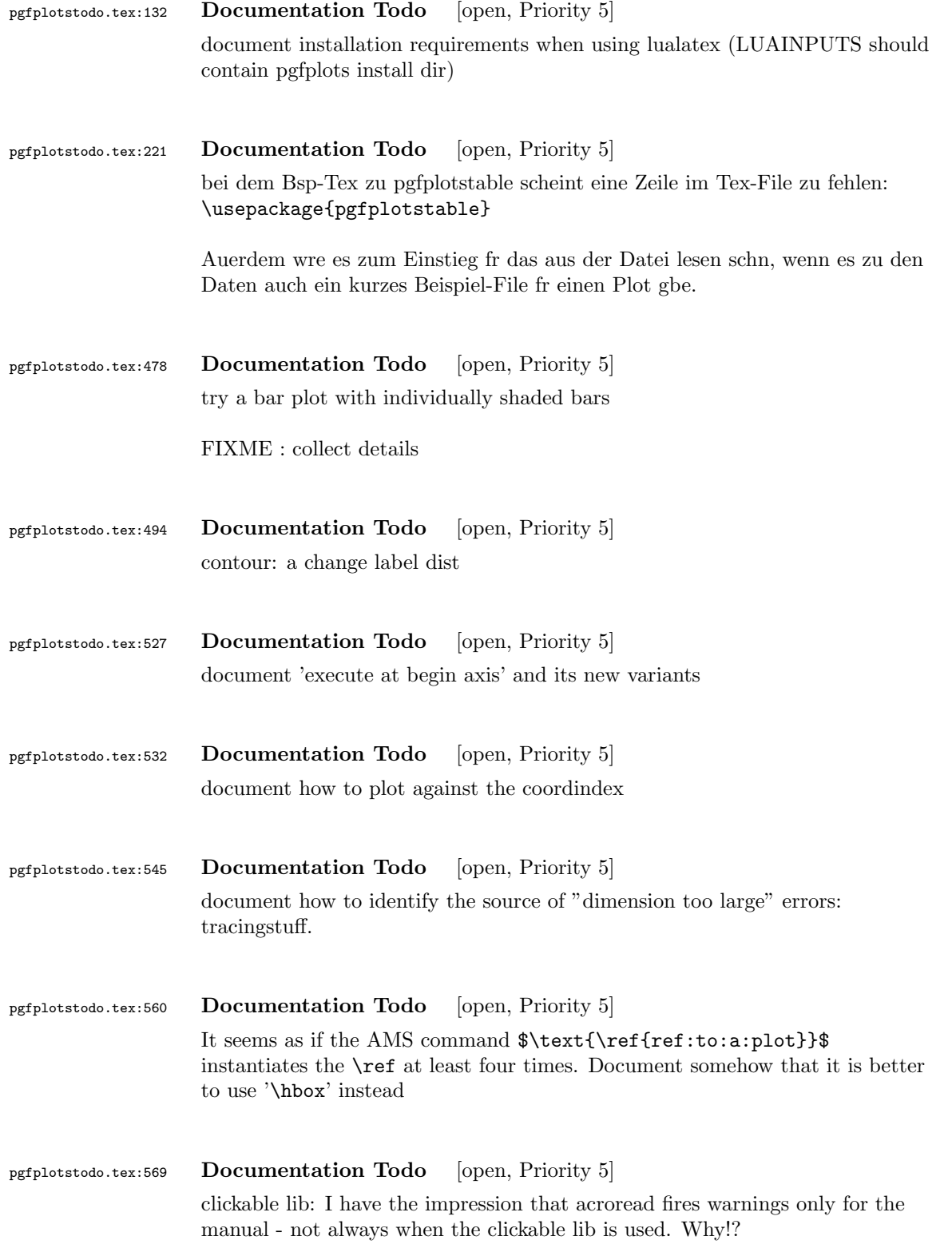

#### pgfplotstodo.tex:124 Documentation Todo [closed, Priority 5] layers:

- 1.  $\checkmark$  motivation and use-cases
- 2.  $\checkmark$ simple example
- 3.  $\checkmark$  multi-axis discussion
- 4.  $\checkmark$  tikz integration
- 5.  $\checkmark$  explain how to merge custom layers and pgfplots layers (and say that pgfplots overwrites layers of tikz)
- 6.  $\checkmark$  specialties: defining own layer sets
- 7. ∕limitations: show list of supported anchors and explain implications of cell picture

the clipping of marker paths should always be active - but at least for layered graphics. It also needs a better UI

#### TODO:

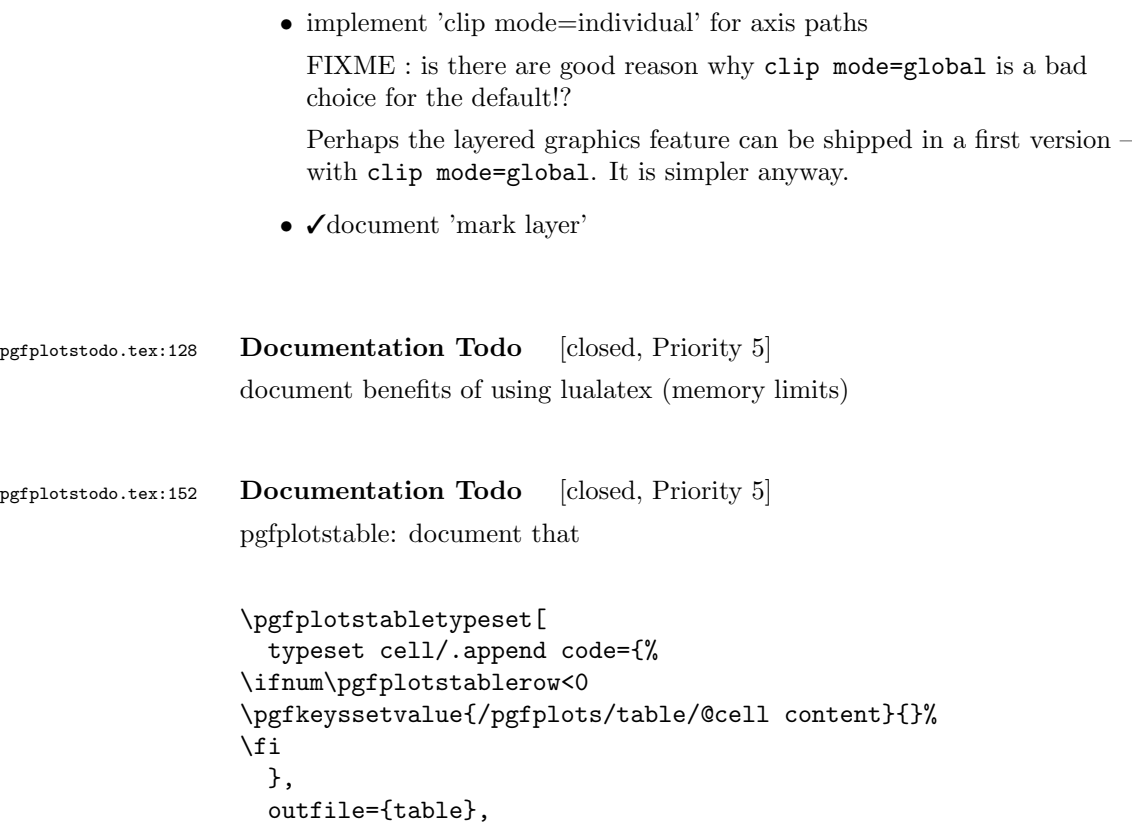

```
header=false,
                    columns/0/.style={string type,column type=r},
                    columns/1/.style={string type,column type=l},
                    columns/2/.style={string type,column type=l}
                    ]
                  can be used to eliminate the displayed header line.
pgfplotstodo.tex:156 Documentation Todo [closed, Priority 5]
                  |smithchartmirrored— is undocumented! see https://sourceforge.net/
                  tracker/?func=detail&atid=1060657&aid=3486928&group_id=224188
pgfplotstodo.tex:160 Documentation Todo [closed, Priority 5]
                  document that axis lines=none is essentially an alias for hide axis .
pgfplotstodo.tex:202 Documentation Todo [closed, Priority 5]
                  Document how to use decorations inside of plots
                    \begin{tikzpicture}[]
                      \begin{axis}[axis lines=middle,
                          xmin=-2,
                          xmax=2,
                          vmin=-2.
                          ymax=2,
                          xtick = {-1,1},ytick={-1,1},
                          yticklabel=\ ,% this disables the standard tick label *text* (but not the line)
                          extra description/.code={
                              % this generates custom y labels to implement individual
                              % styles for every tick:
                              \node[below left] at (axis cs:0,-1) {$-1$};
                              \node[above left] at (axis cs:0,1) {$1$};
                          },
                          axis line style={->},
                        ]%,x=1cm,y=1cm]
                        \addplot[samples=100,domain=0:2*pi,
                          % tedious, but necessary: pgfplots accidentally resets the
                          % "decorate" option at the beginning of the path (probably a
                          % bug).
                          % This is a work-around:
                          every path/.style={
                              postaction={decorate},
```
every path/.style={},

```
},
                           decoration={markings,
                                    mark=at position 0.25 with {\arrow{>}},
                                    mark=at position 0.5 with {\arrow{>}},
                                    mark=at position 0.75 with {\arrow{>}}}
                           ]
                           ({sin(deg(2*x))}, {sin(deg(x))});
                       \end{axis}
                    \end{tikzpicture}
pefplotstodo.tex:209 Documentation Todo [closed, Priority 5]
                  document some FAQ for number formatting options.
                  This should contain how to get non-exponential number printing for log axes
pgfplotstodo.tex:213 Documentation Todo [closed, Priority 5]
                  |\pgfplotspointplotattime|.
pgfplotstodo.tex:225 Documentation Todo [closed, Priority 5]
                  document the possibiliy of skewed 3d axes by means of manually provided unit
                  vectors
pgfplotstodo.tex:242 Documentation Todo [closed, Priority 5]
                  the \addplot table from is still supported – document a footnote about the
                  "from" keyword.
                    \begin{tikzpicture}
                      \begin{axis}
                  % All these things are valid:
                               \pgfplotstableread{data-set-two.txt}\datatable
                           \addplot table[y = c] {\dataable} ;
                           \addplot table[y = d] \databb ;
                           \addplot table[y = a] from \datatable ;
                           \addplot table[y = b] from {\datatable} ;
                       \end{axis}
                    \end{tikzpicture}
pgfplotstodo.tex:248 Documentation Todo [closed, Priority 5]
                  contour: documentation is missing in large parts.
```
mentioning of point meta is missing .

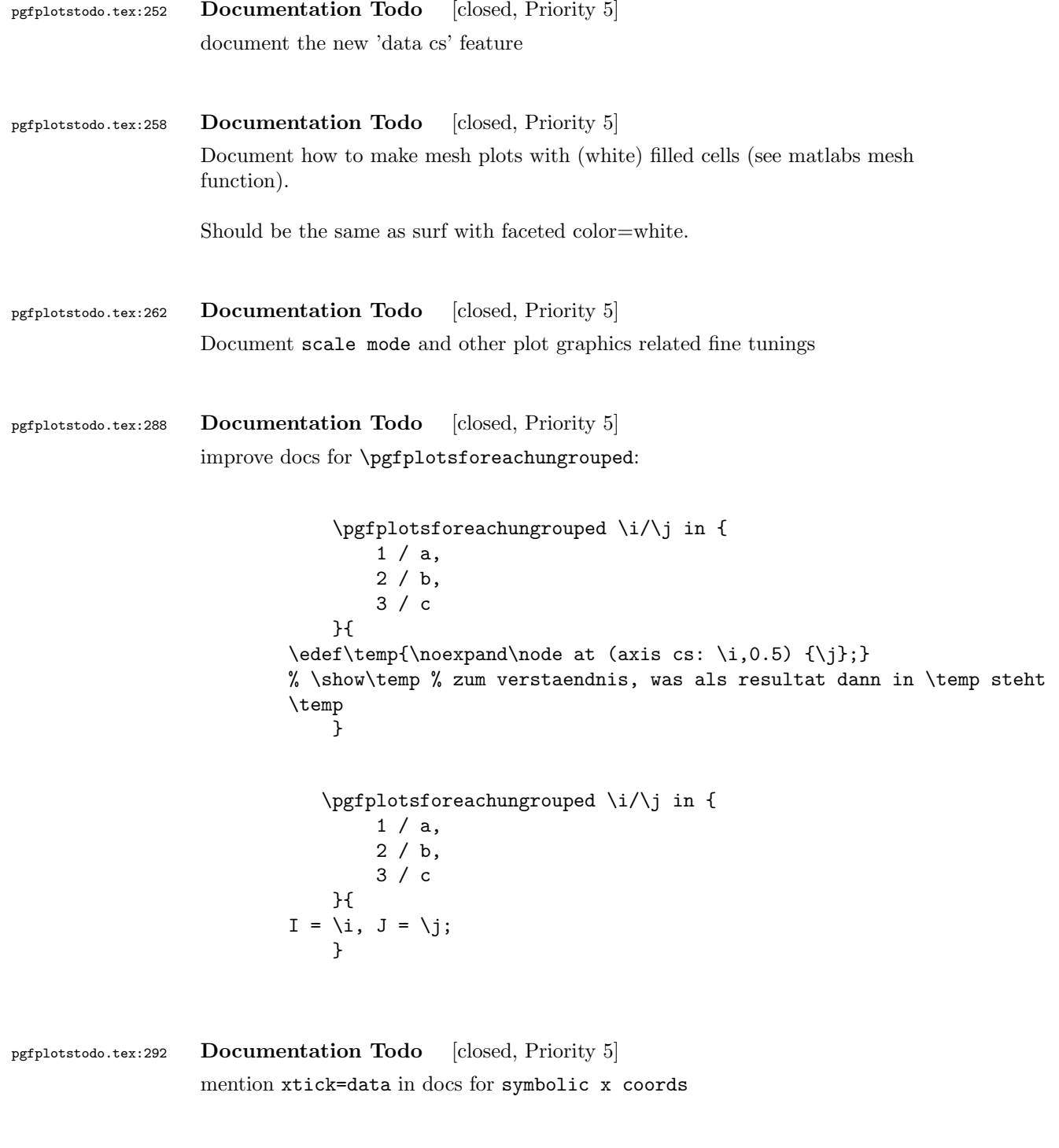

provide more examples and more detailed docs for xbar and ybar plot handlers

pgfplotstodo.tex:446 Documentation Todo [closed, Priority 5]

docs: Wie gehabt, die Groesse, Aufloesung und die Zuordnung der Axen etwas detailierter zu beschreiben waere so mein Tip

Example files: [see [bugtracker/minimal\\_0.pdf](#page-0-1)]

```
\documentclass[a4paper]{report}
\usepackage{pgfplots}
\pgfplotsset{compat=1.3}
\begin{document}
\begin{tikzpicture}
  \begin{axis}[
   xbar,
   width=12cm,
   height=3.5cm,
   enlarge y limits=0.5,
   xlabel={\#participants},
   xmin=0,
   symbolic y coords={no,yes},
   ytick=data,
   nodes near coords,
   nodes near coords align={horizontal},
   ]
   \addplot coordinates {(3,no) (7,yes)};
 \end{axis}
\end{tikzpicture}
\begin{tikzpicture}
 \begin{axis}[
   xbar,
   width=12cm,
   height=3.5cm,
   enlarge y limits=0.5,
   xlabel={\#participants},
   symbolic y coords={no,yes},
   ytick=data,
   nodes near coords,
   nodes near coords align={horizontal},
   ]
   \addplot coordinates \{(1,no) (9,yes)\};\end{axis}
\end{tikzpicture}
\begin{tikzpicture}
 \begin{axis}[
   xbar,
   width=12cm,
   height=3.5cm,
   enlarge y limits=0.5,
   xlabel={\#participants},
   xmin=0,
   symbolic y coords={set A,set B},
   ytick=data,
   nodes near coords,
   nodes near coords align={horizontal},
   ]
   \addplot coordinates {(6,set A) (4,set B)};
 \end{axis}
\end{tikzpicture}
\begin{tikzpicture}
 \begin{axis}[
```

```
ybar,
   enlargelimits=0.15,
   xlabel={\# of bananas},
   ylabel={\#participants},
   ytick={0,1,2,3},
   ymin=0,
   symbolic x coords={1,2,3,4,5,more},
   nodes near coords,
   ]
   \addplot coordinates \{(1,1) (2,1) (3,3) (4,2) (5,1) (more,2)\};\end{axis}
\end{tikzpicture}
\begin{tikzpicture}
 \begin{axis}[
   ybar stacked,
   enlargelimits=0.15,
   legend style={at={(0.5,-0.20)},
     anchor=north,legend columns=-1},
   ylabel={\#participants},
   symbolic x coords={tool1, tool2, tool3, tool4, tool5, tool6, tool7},
   xtick=data,
   x tick label style={rotate=45,anchor=east},
   ]
   \addplot+[ybar] plot coordinates \{(tool1,0) (tool2,2) (tool3,2) (tool4,3) (tool5,0) (tool6,2) (tool7,0) \}; %
   \addplot+[ybar] plot coordinates \{(tool1,0) (tool2,0) (tool3,0) (tool4,3) (tool5,1) (tool6,1) (tool7,0) \}; %
   \adaplot+[ybar] plot coordinates \{(tool1,6) (tool2,6) (tool3,8) (tool4,2) (tool5,6) (tool6,5) (tool7,6)}; %
   \addplot+[ybar] plot coordinates \{(tool1,4) (tool2,2) (tool3,0) (tool4,2) (tool5,3) (tool6,2) (tool7,4) \}; %\legend{never, rarely, sometimes, often}
 \end{axis}
\end{tikzpicture}
\begin{tikzpicture}
 \begin{axis}[
   ybar,
   enlargelimits=0.15,
   legend style={at={(0.5,-0.15)},
     anchor=north,legend columns=-1},
   ylabel={\#participants},
   symbolic x coords={tool8,tool9,tool10},
   xtick=data,
   nodes near coords,
   nodes near coords align={vertical},
   ]
   \addplot coordinates {(tool8,7) (tool9,9) (tool10,4)};
   \addplot coordinates {(tool8,4) (tool9,4) (tool10,4)};
   \addplot coordinates {(tool8,1) (tool9,1) (tool10,1)};
   \legend{used,understood,not understood}
 \end{axis}
\end{tikzpicture}
\begin{tikzpicture}
 \begin{axis}[
   ybar,
   enlargelimits=0.15,
   legend style={a-t-(0.5,-0.2)},
     anchor=north,legend columns=-1},
   ylabel={\#participants},
   symbolic x coords={excellent,good,neutral,not good,poor},
   xtick=data,
   nodes near coords,
   nodes near coords align={vertical},
```

```
x tick label style={rotate=45,anchor=east},
                        ]
                        \addplot coordinates {(excellent,0) (good,8) (neutral,2) (not good,0) (poor,0)};
                      \end{axis}
                    \end{tikzpicture}
                    \begin{tikzpicture}
                      \begin{axis}[
                       ybar,
                        enlargelimits=0.15,
                        legend stvle=fat=f(0.5,-0.2).
                         anchor=north,legend columns=-1},
                        ylabel={\#participants},
                        symbolic x coords={excellent,good,neutral,not good,poor},
                        xtick=data,
                        nodes near coords,
                       nodes near coords align={vertical},
                        x tick label style={rotate=45,anchor=east},
                        ]
                        \addplot coordinates { (excellent,0) (good,7) (neutral,3) (not good,0) (poor,0)};
                      \end{axis}
                    \end{tikzpicture}
                    \end{document}
pgfplotstodo.tex:451 Documentation Todo [closed, Priority 5]
                    release notes: mention improvements of 'shader=interp'
pgfplotstodo.tex:455 Documentation Todo [closed, Priority 5]
                    There is a typo on section 4.5.12: "As for for dimensional patch plots "
pgfplotstodo.tex:460 Documentation Todo [closed, Priority 5]
                    quiver: the tests have a further pretty example where quiver is on top of a
                    surf, attached to z = 2 or so.
pgfplotstodo.tex:464 Documentation Todo [closed, Priority 5]
                    document 'shader=faceted interp'
pgfplotstodo.tex:468 Documentation Todo [closed, Priority 5]
                    document 'mesh/type'
pgfplotstodo.tex:472 Documentation Todo [closed, Priority 5]
                    document the 'plot graphics/points' feature.
```
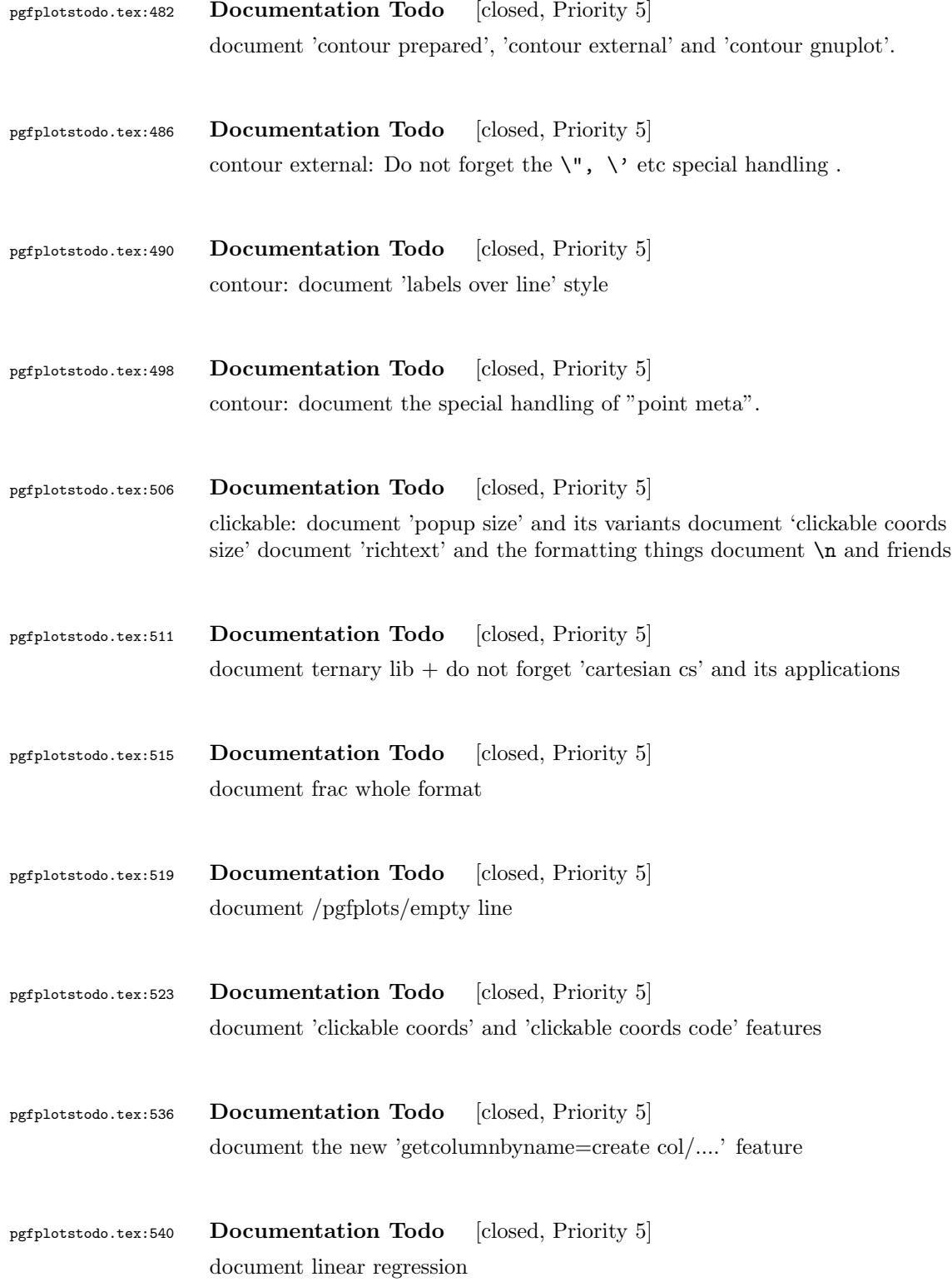

<span id="page-11-0"></span>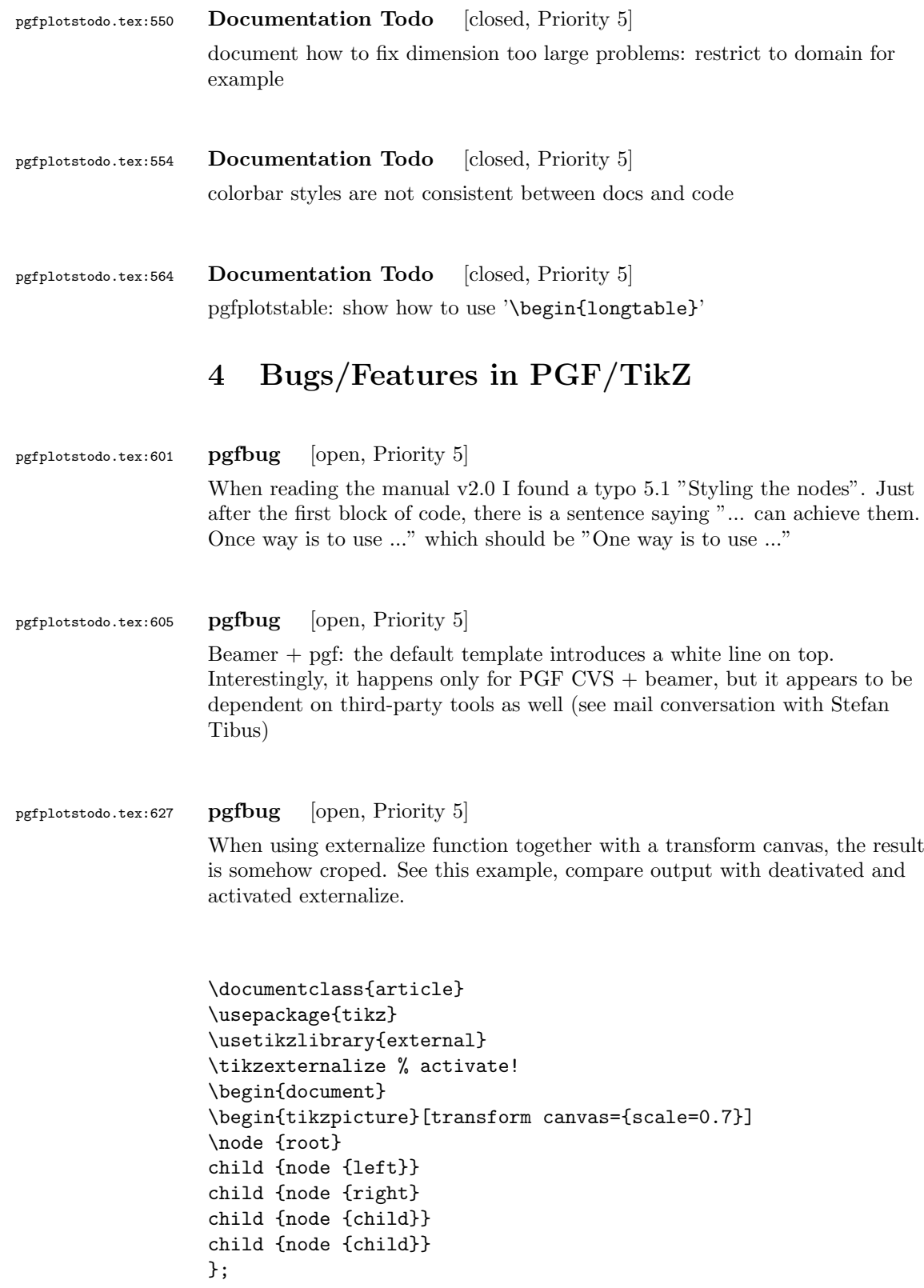

```
\end{tikzpicture}
A simple image is \tikz \fill (1,0) circle(5pt);.
\end{document}
```
pgfplotstodo.tex:684 pgfbug [open, Priority 5] pgf users Vol 50 issue 6:

```
Hi,
```
Thanks for TikZ. I'm trying to use the externalization library with the class file gOMS2e.cls, which is provided for the journal Optimization Methods and Software. The class file and related files/documentation can be found here: http://www.tandf.co.uk/journals/authors/gomslatex.zip

My problem is that the externalized figures are shifted up and to the left significantly, cutting them off. This problem does not occur when not using externalization. This seems to be related to the problem discussed here: http://sourceforge.net/tracker/index.php?func=detail&aid=3037831&group\_id=142562&atid=752792 and may also be related to this one: http://sourceforge.net/mailarchive/forum.php?thread\_name=4C0F342B.5040008%40ins.uni-bonn.d

In the other cases, the solution was to use \tikzifexternalizing for whatever conflicts with the externalization, but it seems that I can't do this when my class file is the offending bit. Is this true? I would really like to be able to use the correct \documentclass to generate the figures so that the size/fonts/etc. are consistent throughout the resulting document.

A minimal test example is included at the end of this message. It appears that the image is shifted ~1.25cm to the left and ~0.8cm up. The problem goes away when using \documentclass{article}. I'm using the CVS version of pgf, and I get the same result when I produce postscript figures by using latex and setting \tikzset{external/system call={ latex \tikzexternalcheckshellescape -halt-on-error -interaction=batchmode -jobname "\image" "\texsource"; dvips -o "\image".ps "\image".dvi}}

```
%----------------------------------------------------------------------------------
\documentclass[printer]{gOMS2e}
\usepackage{tikz}
\usetikzlibrary{external}
\tikzexternalize
\begin{document}
\begin{center}
```

```
\begin{tikzpicture}
    \draw[step=.5cm] (-3,-3) grid (3,3);
    \draw[blue,line width=2mm] (-0.5,-3) -- (-0.5,1.2) -- (3,1.2);
  \end{tikzpicture}
\end{center}
\end{document}
%----------------------------------------------------------------------------------
```

```
Any help would be appreciated; I'm afraid it's over my head at this point.
Thanks!
```
pgfplotstodo.tex:722 pgfbug [open, Priority 5]

\documentclass{article} \usepackage{german} \usepackage[utf8]{inputenc} % erlaubt direkte Nutzung von Umlauten

\usepackage{pgfplots} % fuer plots

```
\usepackage{pgfplotstable} % fuer numeriktabellen
\usepackage{array,colortbl,booktabs}
\usetikzlibrary{external}
\tikzexternalize[force remake]
```

```
% DOESN'T WORK. Needs to disable externailization
\usepackage{vmargin}
\setpapersize{A4}
\setmarginsrb{2.5cm}{1cm}{2cm}{2cm}{8mm}{15mm}{5mm}{15mm}
```

```
\begin{document}
\begin{tikzpicture}
%\tracingmacros=2 \tracingcommands=2
\begin{axis}
\addplot {x};
\end{axis}
\end{tikzpicture}
\end{document}
```

```
pgfplotstodo.tex:742 pgfbug [open, Priority 5]
                external bug:
                \documentclass[
                   pagesize=auto, % 1
                       ]{scrbook}
```

```
\usepackage{tikz}
   \usetikzlibrary{external}
       \tikzexternalize
\begin{document}
       \KOMAoption{twoside}{semi} % 2
           test
   \tikz \draw (0,0) circle (3pt);
\end{document}
```
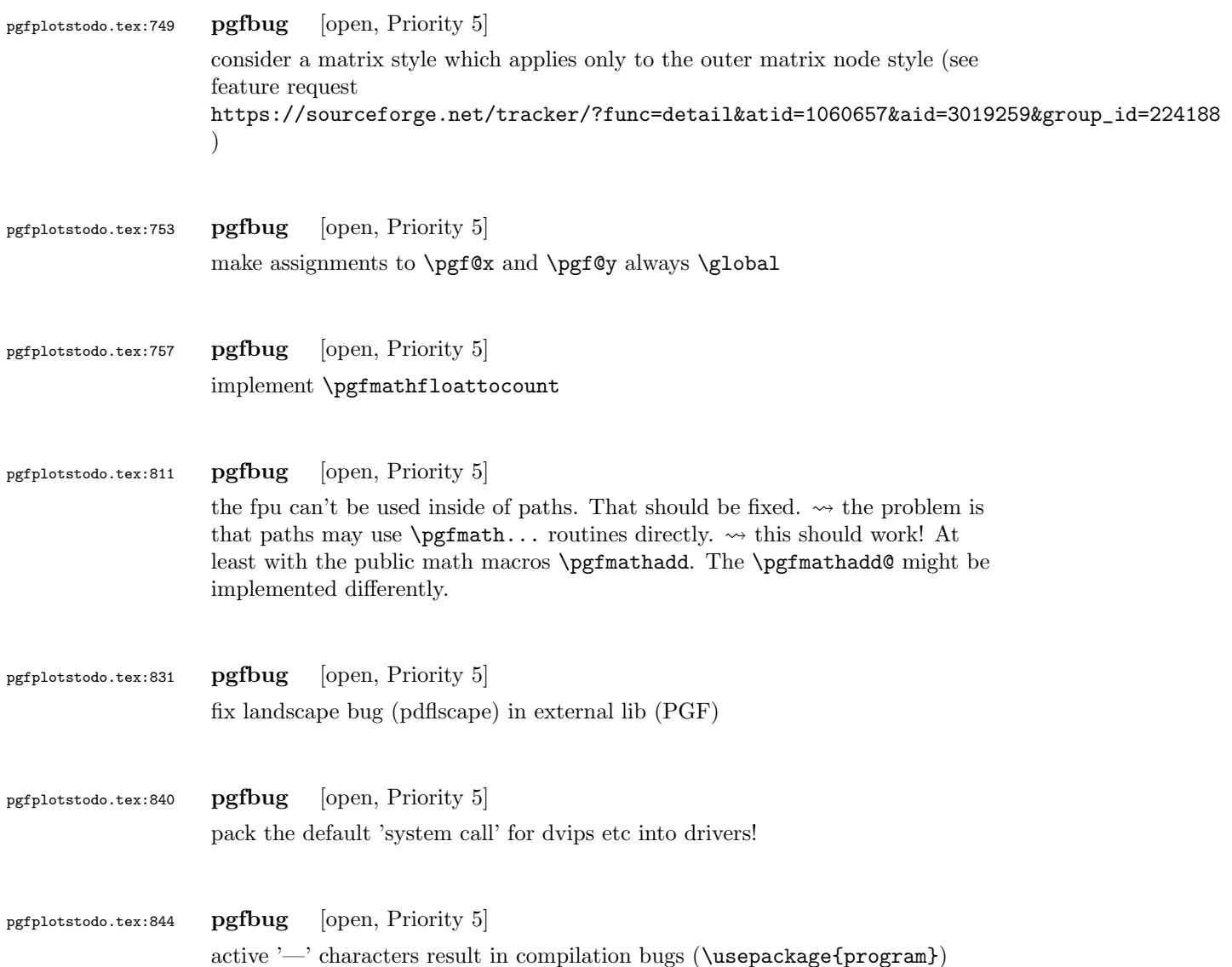

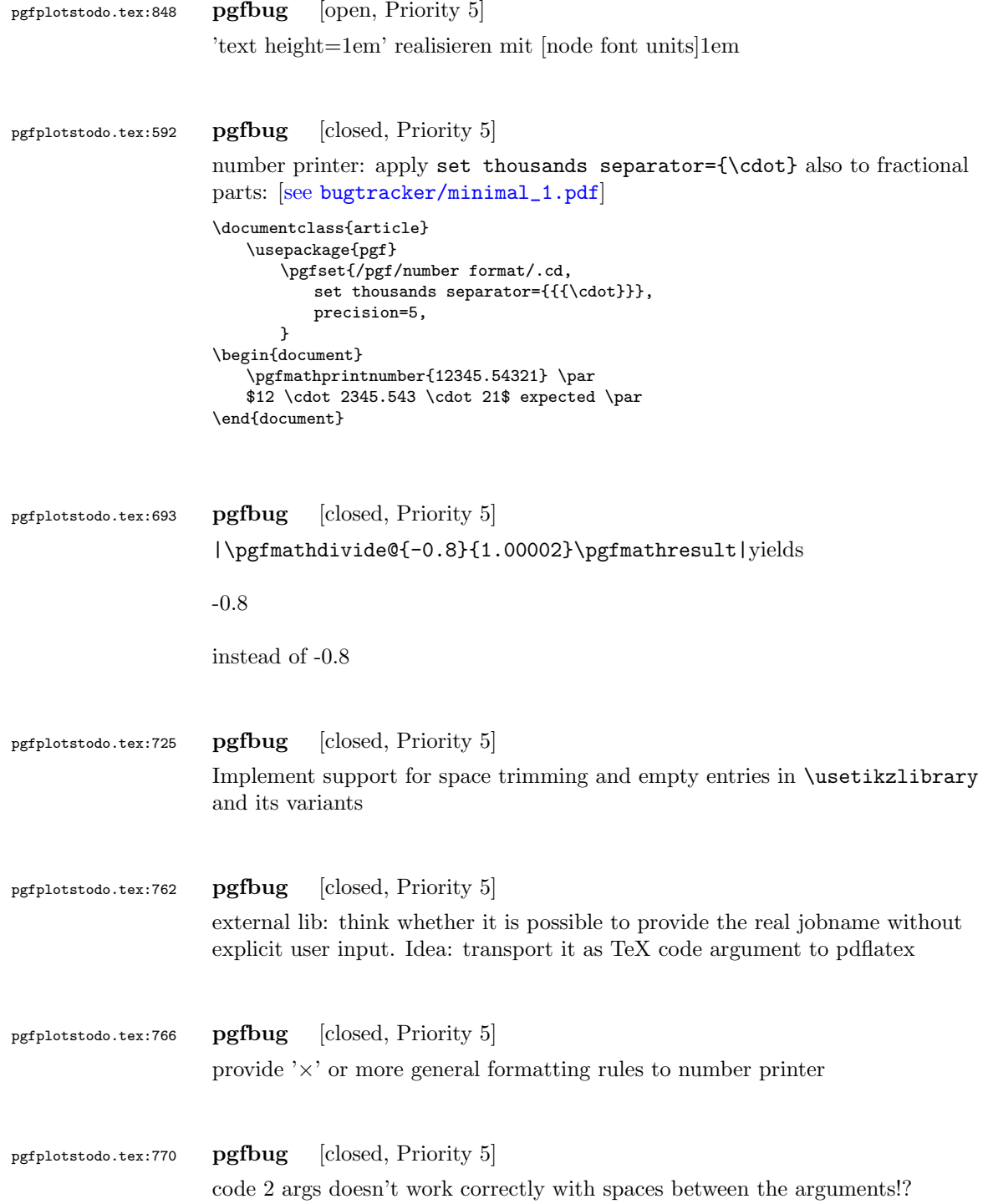

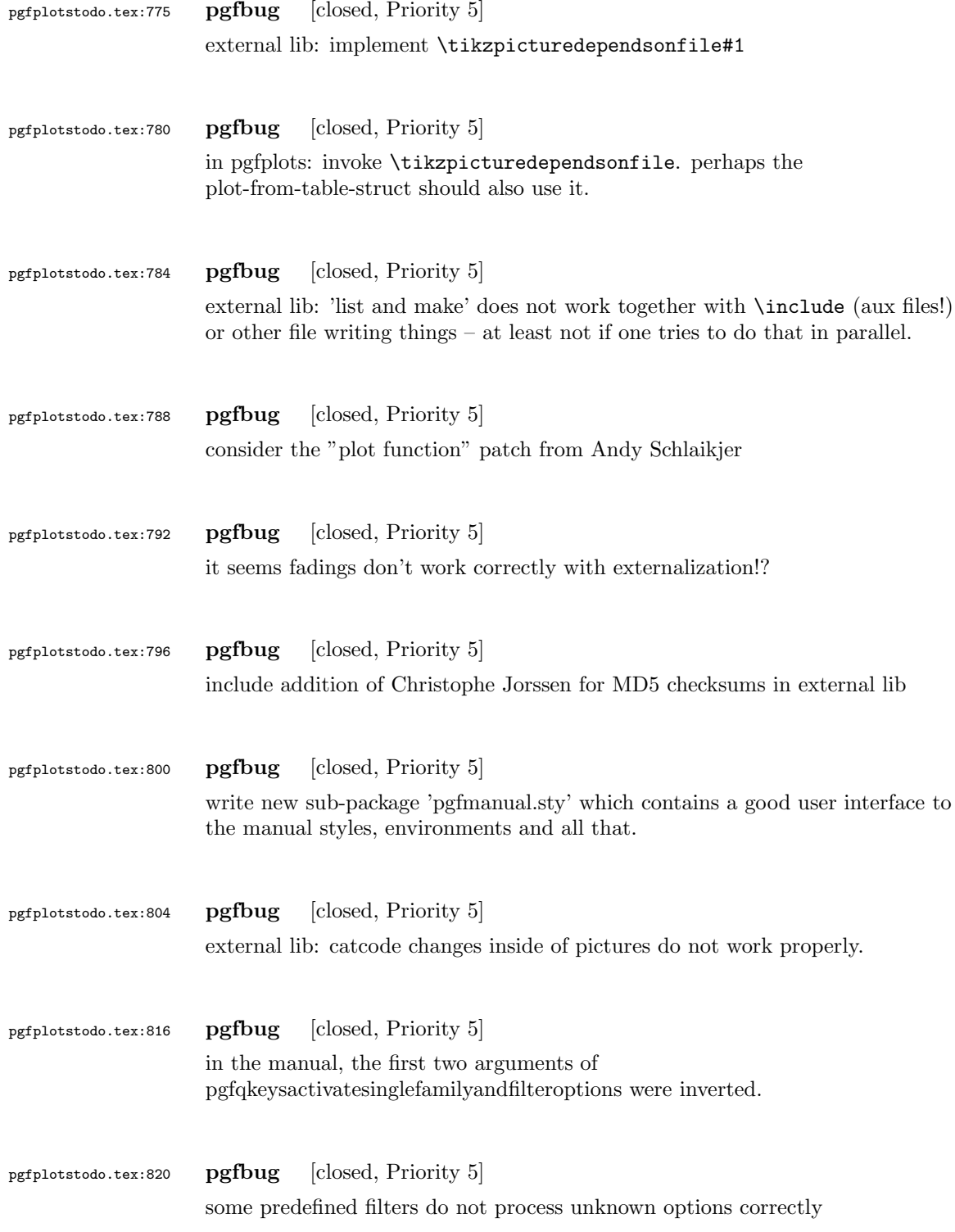

<span id="page-17-0"></span>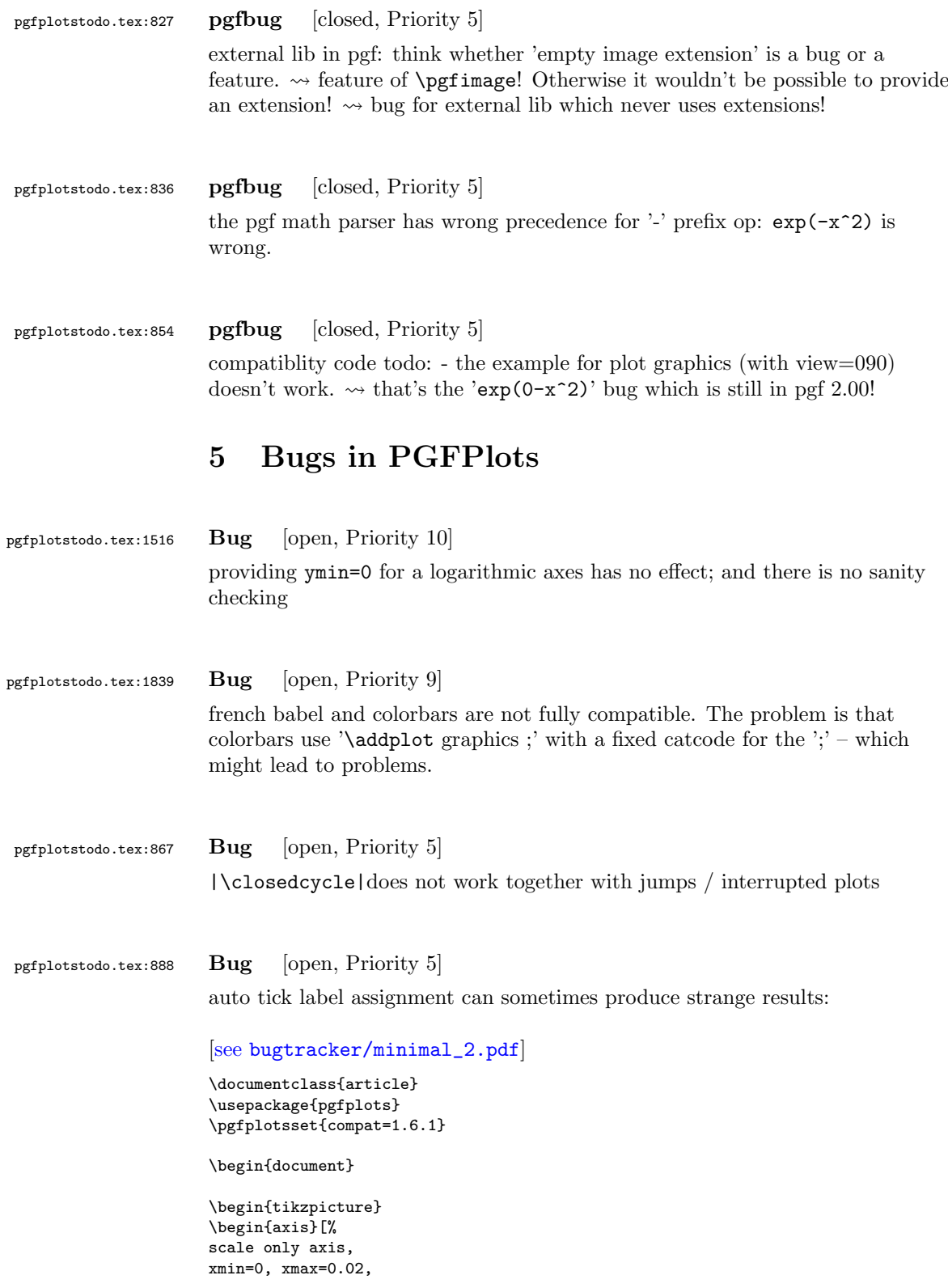

ymin=-1, ymax=1] \end{axis} \end{tikzpicture}% \end{document}

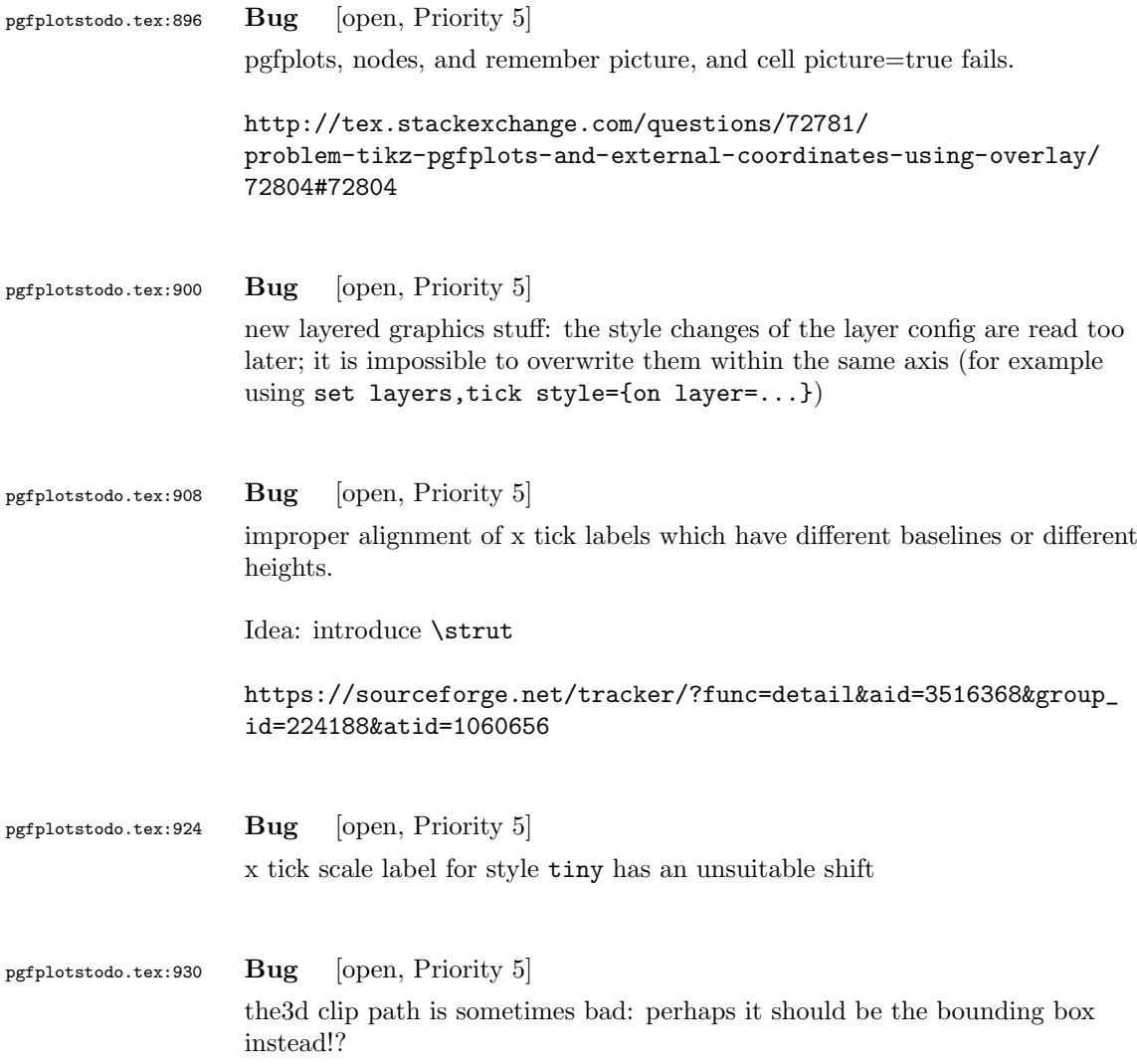

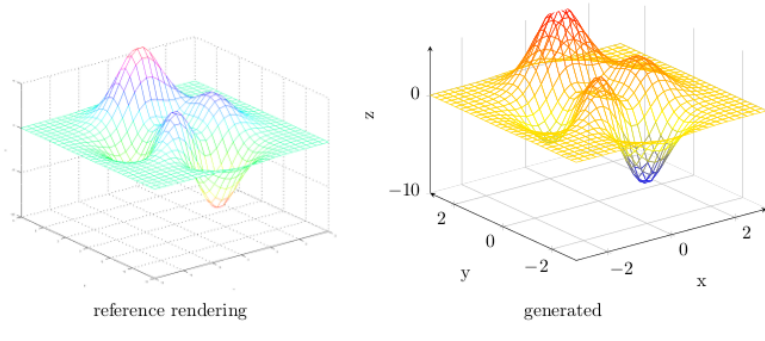

Figure 44: Mesh plot. meshPlot

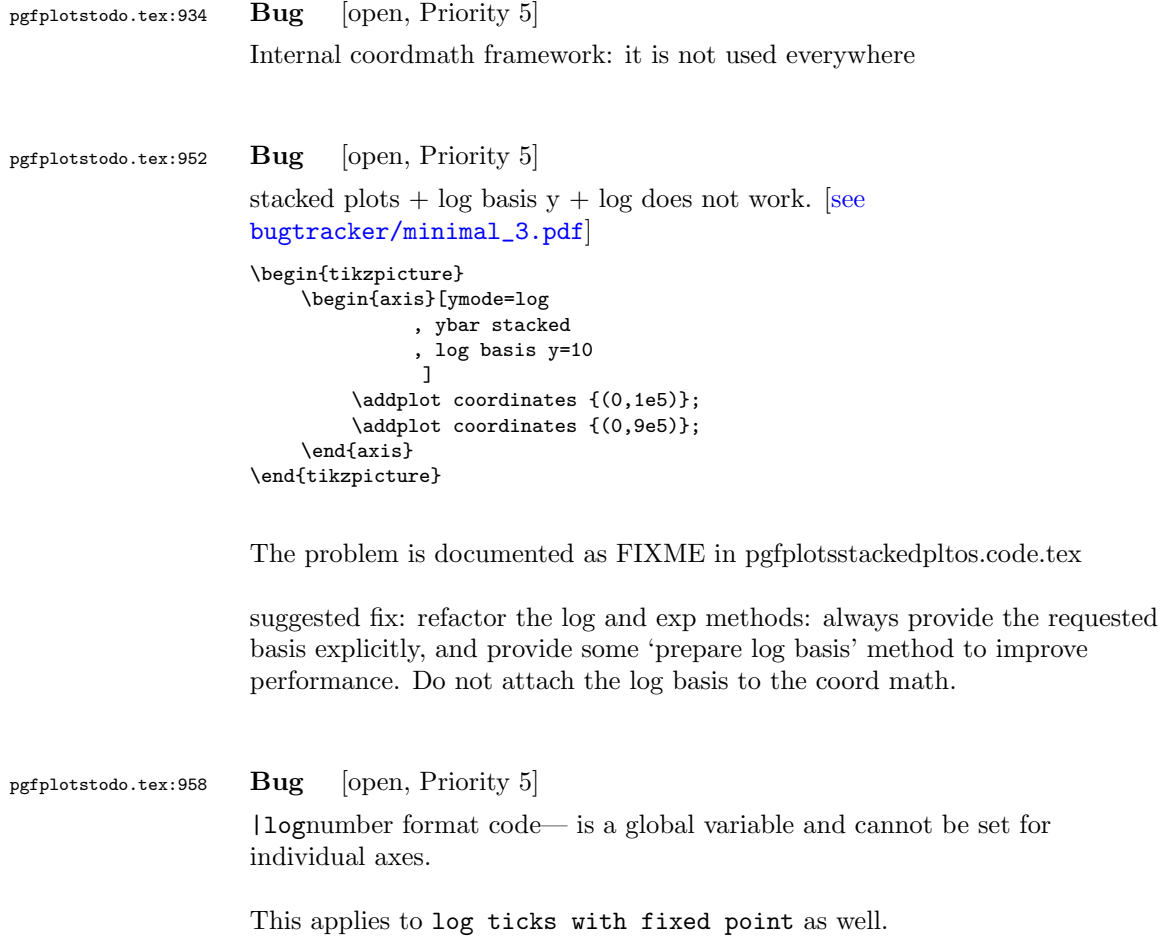

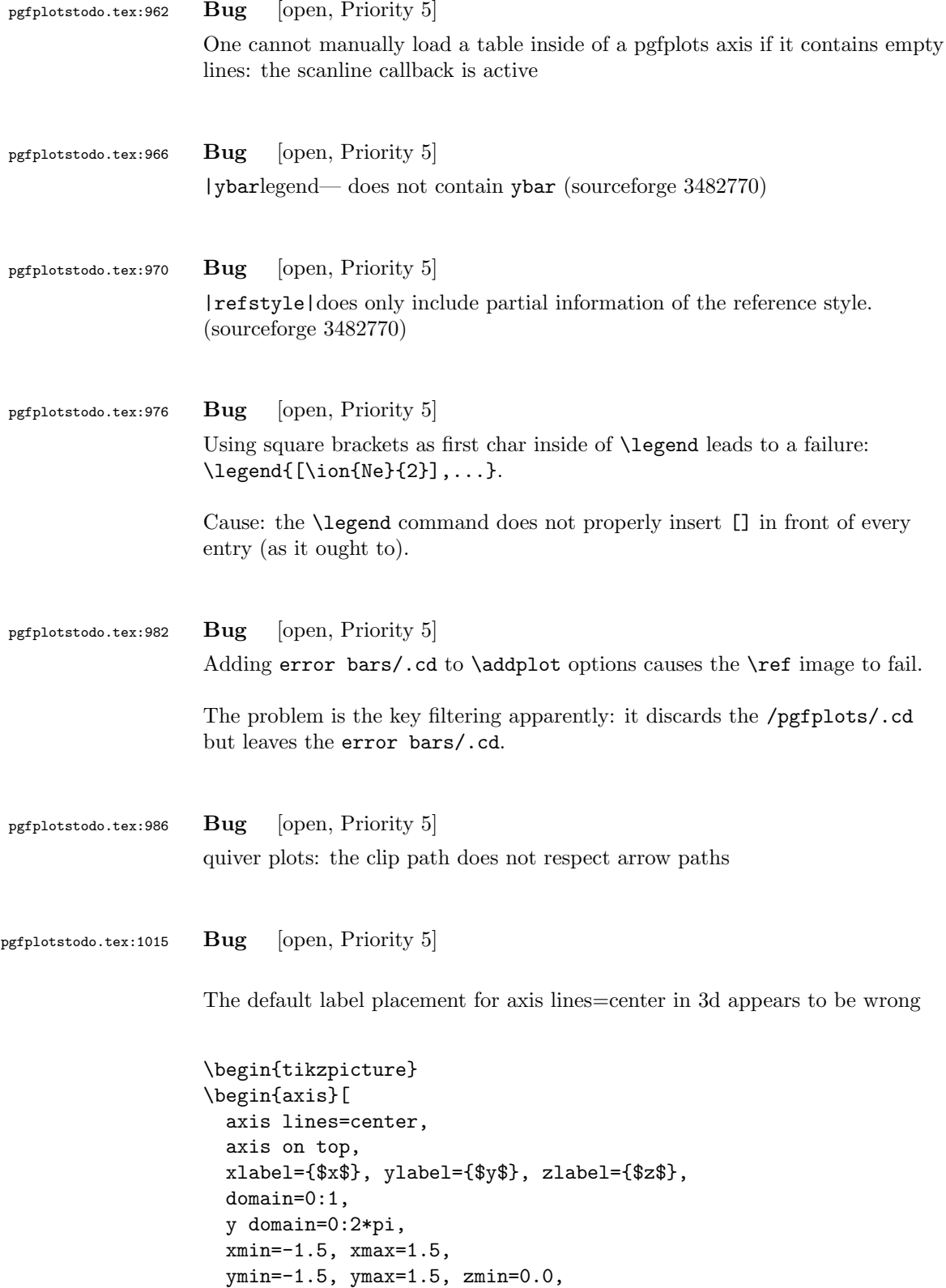

```
mesh/interior colormap=
   {blueblack}{color=(black) color=(blue)},
 colormap/blackwhite,
 samples=10,
 samples y=40,
 z buffer=sort,
]
 \addplot3[surf]
   ({x*cos(deg(y))}, {x*sin(deg(y))}, {x}};\end{axis}
\end{tikzpicture}
```
Potential fixes: (a) redefine right of origin and its friends for 3d; (b) do not use the right of origin things, prefer rel axis cs=1,0.5,0.5. Problem: rel axis cs must know where the fractions to find the origin (keep in mind that a rel axis value of 0 means "lower end"). Perhaps some "constant" value should expand to the fraction for zero?

#### pgfplotstodo.tex:1040 Bug [open, Priority 5]

Alignment bug: axis x line=middle combined with a yshift shifts the xlabel incorrectly: [see [bugtracker/minimal\\_4.pdf](#page-0-1)]

```
\documentclass{report}
\usepackage{pgfplots}
\pgfplotsset{compat=1.3}
```

```
\begin{document}
  \begin{tikzpicture}
        \langle 0,0 \rangle circle (5pt);
    \begin{scope}[yshift=-3cm]
    \begin{axis}[width=10cm,height=3cm,xlabel={$x$},
       \overline{\text{axis x line}} = \text{middle}\addplot coordinates {
        (0,1) (1,-1) (2,1)};
    \end{axis}
    \end{scope}
  \end{tikzpicture}
\end{document}
```
Using  $x$ label  $style = {yshift=3cm}$  in the plot will correctly position the  $x$ label (to its default position).

# pgfplotstodo.tex:1081  $Bug$  [open, Priority 5] Using hide axis or axis lines=none causes the axis to vanish  $-$  but it will still consume space in the bounding box! A work-around for the user who reported the bug was to use clip=false:

[see bugtracker/minimal 5.pdf]

```
\documentclass{article}
\usepackage[utf8]{inputenc}
\usepackage{pgfplots}
\pgfplotsset{compat=1.4}
\begin{document}
\begin{figure}
 \centering
  \fbox{%
  \begin{tikzpicture}
   \begin{axis}[axis equal,scale=2,axis lines=none,clip=false]
     \addplot3[surf,samples=9,domain=-1:1,y domain=0:2*pi,z buffer=sort,opacity=0.75]
        ({\cos(\deg(y)) * (1 + x/2 * \cos(\deg(y)/2))},\{\sin(\deg(y)) * (1 + x/2 * \cos(\deg(y)/2))\},\{x/2 * sin(deg(y)/2)};
   \end{axis}
 \end{tikzpicture}}
 \caption{M"obiusband}
\end{figure}
```

```
\end{document}
```
Interestingly, this does NOT work for 1d plots... here is what I found out today:

- excluding the clip path helps for the example above.
- it has no effect for 1d plots (2d axis)
- excluding the background path instruction from the low level node causes the bounding box to be empty – for both 2d and 3d

```
See unittest_hideaxis*.
```
Seems to be better now (with the axis equal scaling fix)

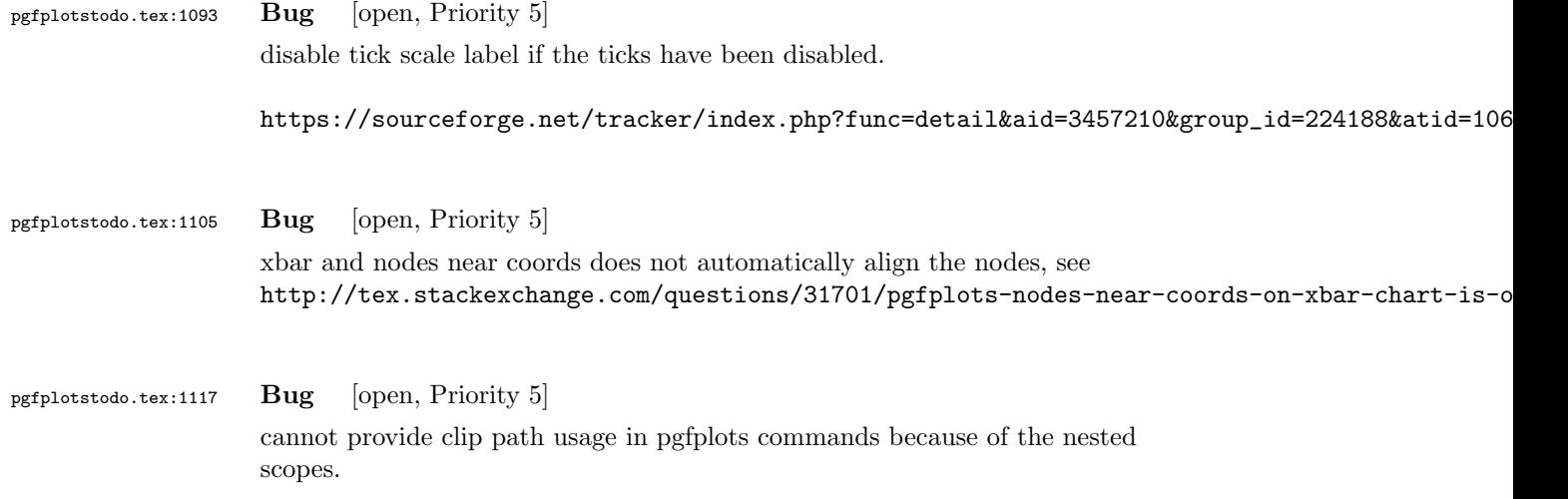

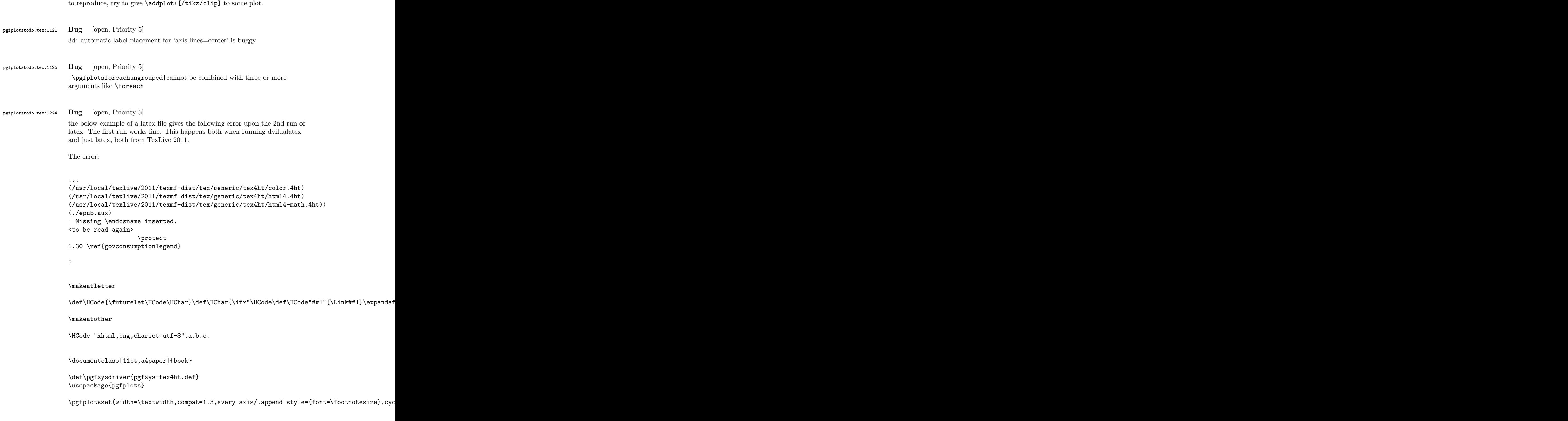

```
\begin{document}
\begin{tikzpicture}
\begin{axis}[ylabel=\%,x tick label style={ /pgf/number format/1000 sep=},ymin=0,xmin=1950
\addplot[smooth,solid] coordinates {
(1950, 12.98732304) (1951, 11.18937899) (1952, 10.63447043) (1953, 11.25741618) (1954, 11.35201)};
\addlegendentry{Country 1}
\addplot[smooth,dotted] coordinates {
(1950, 8.90574995) (1951, 9.181850378) (1952, 9.4040808) (1953, 9.790597533) (1954, 9.766571438)};
\addlegendentry{Country 2}
\end{axis}\end{tikzpicture}
\ref{govconsumptionlegend}
\end{document}
```
## pgfplotstodo.tex:1473 Bug [open, Priority 5]

<http://groups.google.at/group/comp.text.tex/msg/adcb1d071c2cba40>

If I use a yshift in a scope to draw two graphs superimposed, the x label in the second plot (the one in the yshift scope) is not positioned correctly. I need to manually add another yshift, with the same value in the opposite direction, to get the label at the correct place. This happens if the axis x line = middle option is used. Without that option, the x label is positioned correctly. Example follows: [see [bugtracker/minimal\\_6.pdf](#page-0-1)]

```
\documentclass{article}
```
\usepackage{pgfplots}

\pgfplotsset{compat=1.3}

\begin{document}

```
\begin{tikzpicture}
   \begin{axis}[width=10cm,height=3cm,xlabel={$x$}]
     \addplot coordinates {
       (0,1) (1,-1) (2,1)
     };
   \end{axis}
   \begin{scope}[yshift=-3cm]
   \begin{axis}[width=10cm,height=3cm,xlabel={$x$},
       axis x line = middle]
     \addplot coordinates {
       (0,1) (1,-1) (2,1)
     };
   \end{axis}
   \end{scope}
 \end{tikzpicture}
\end{document}
```
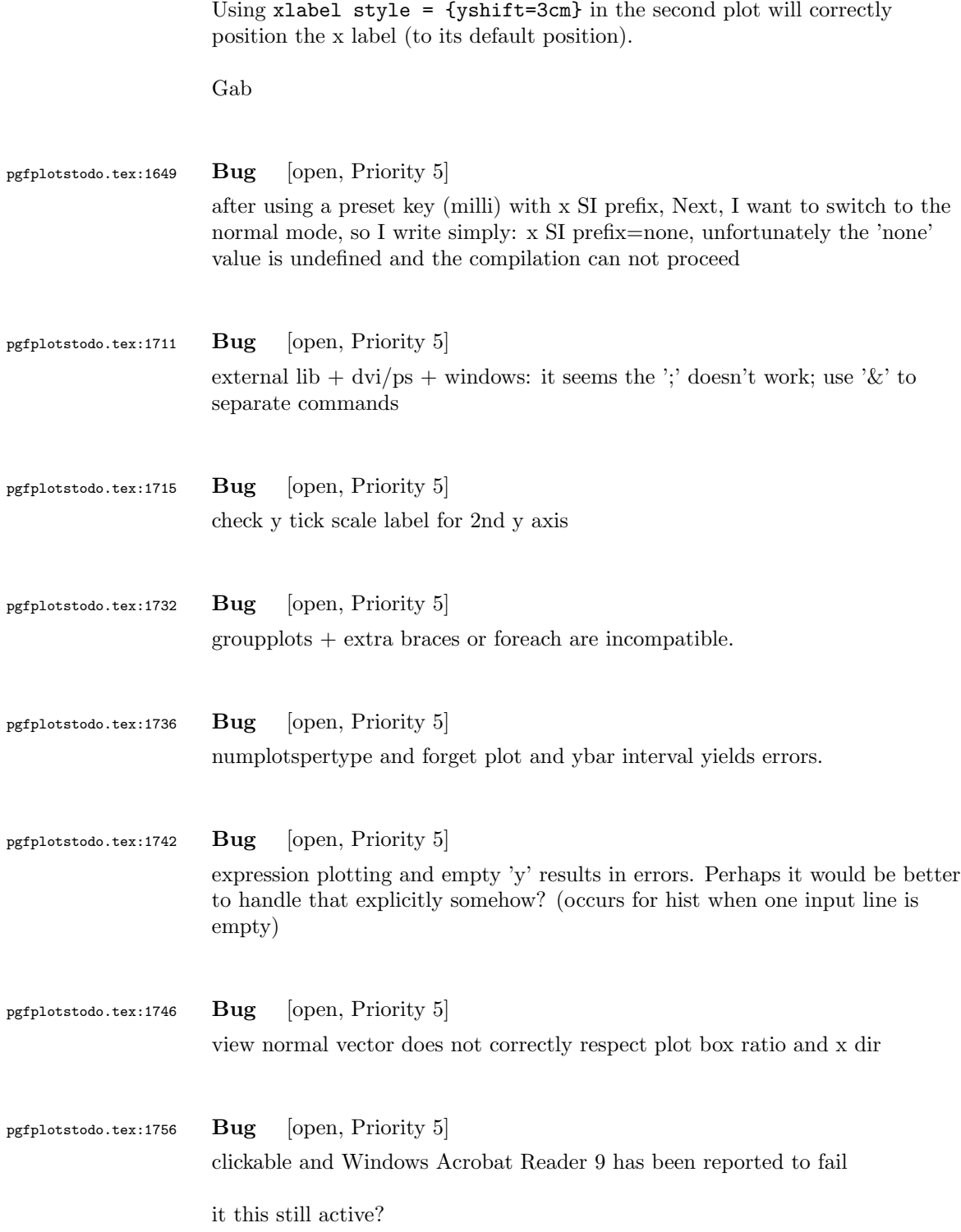

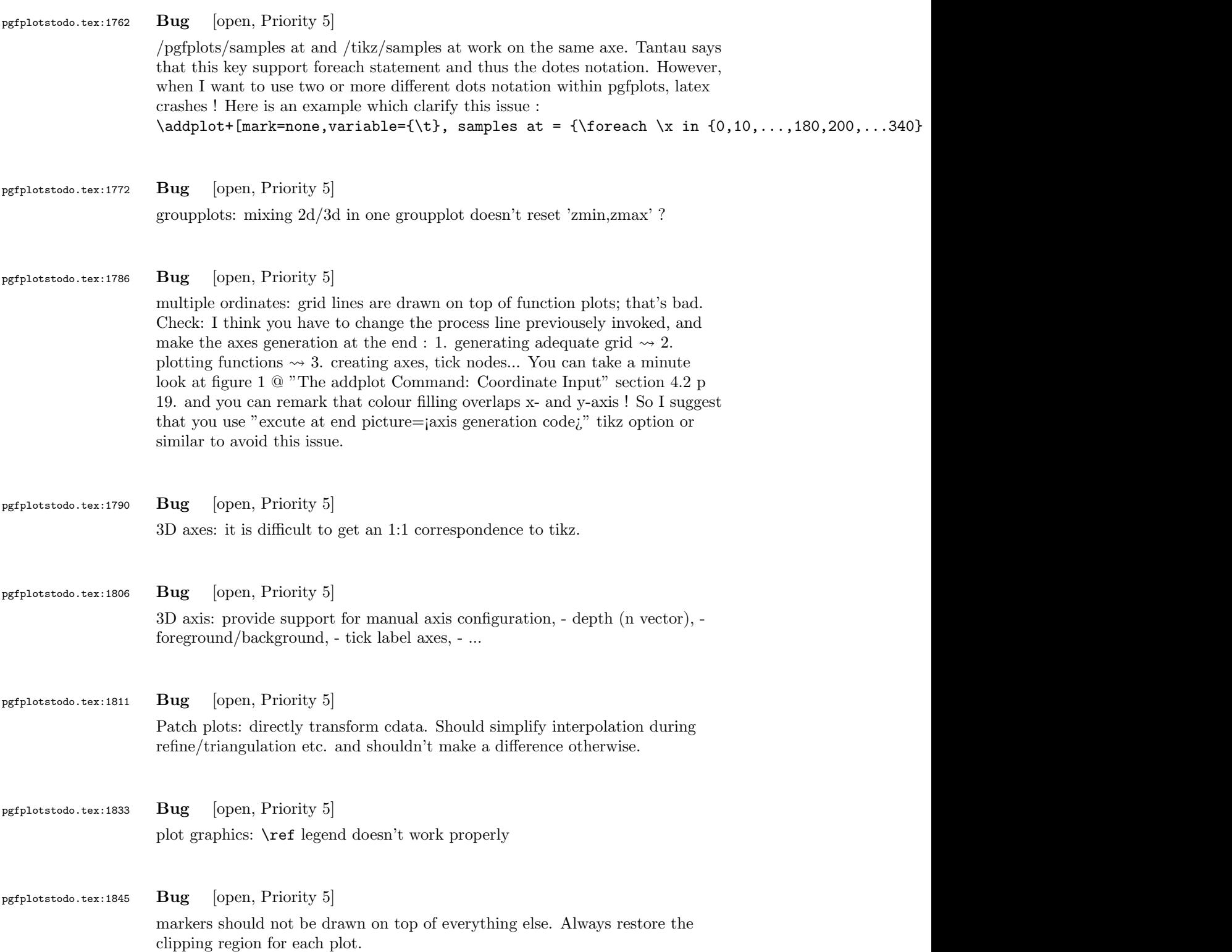

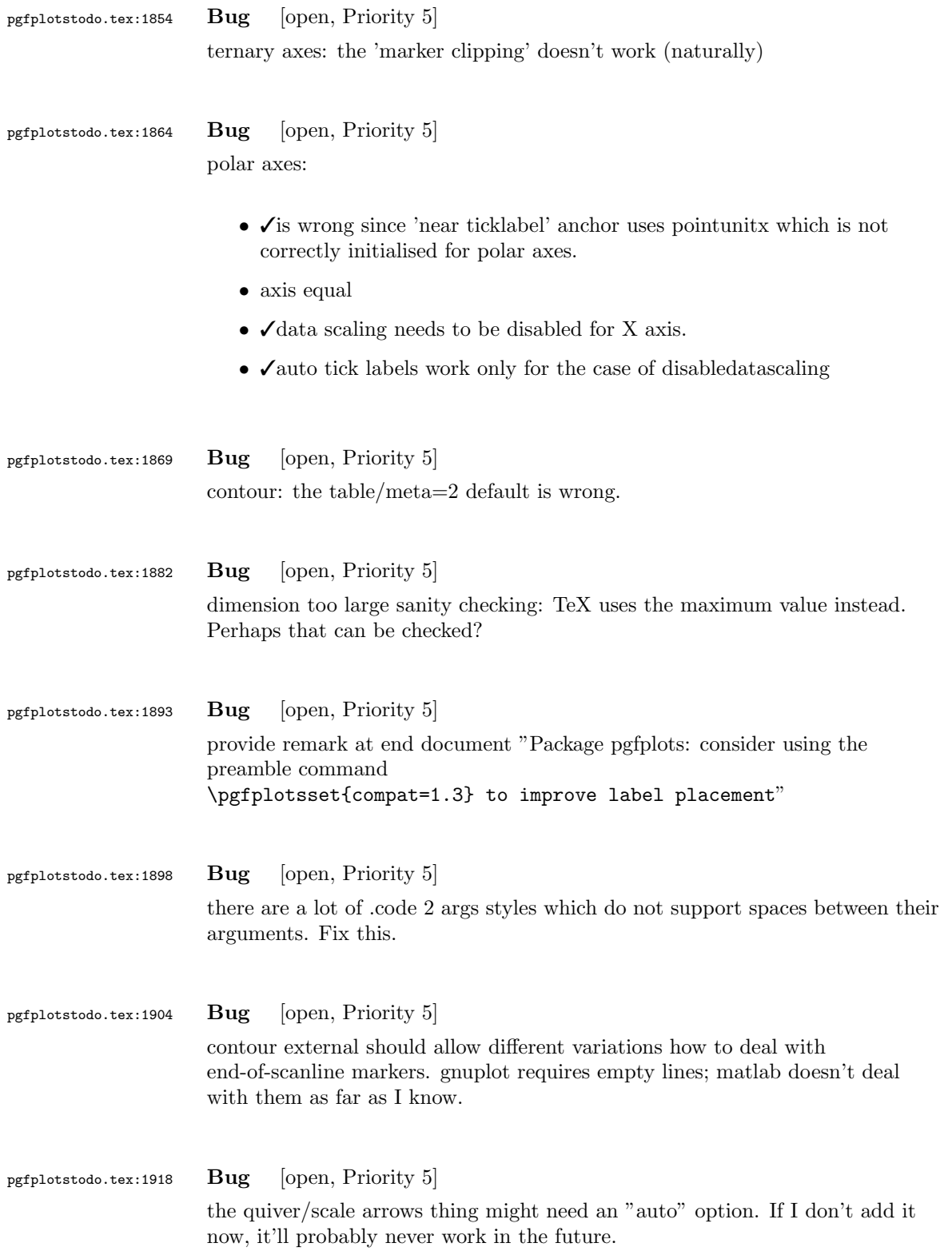

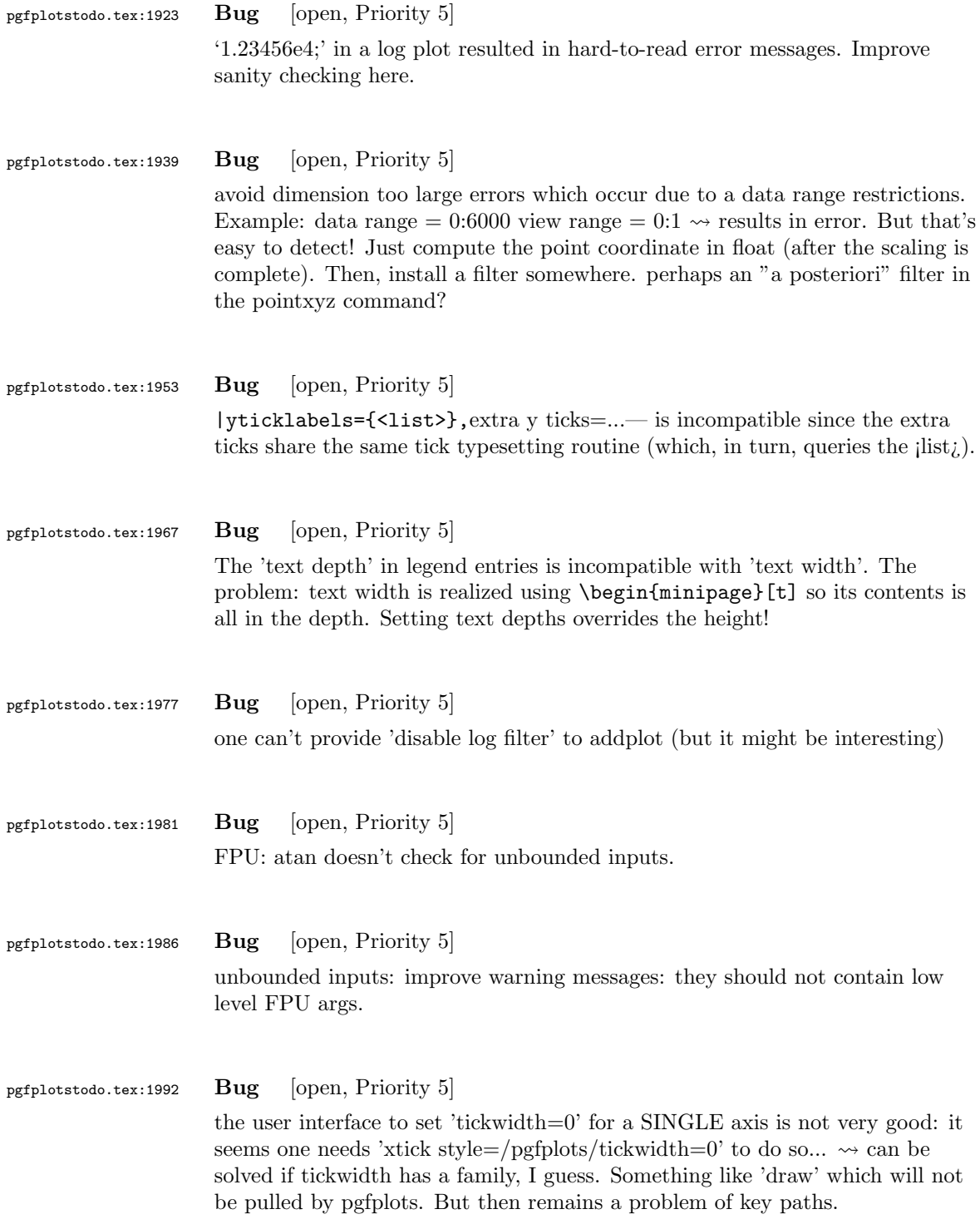

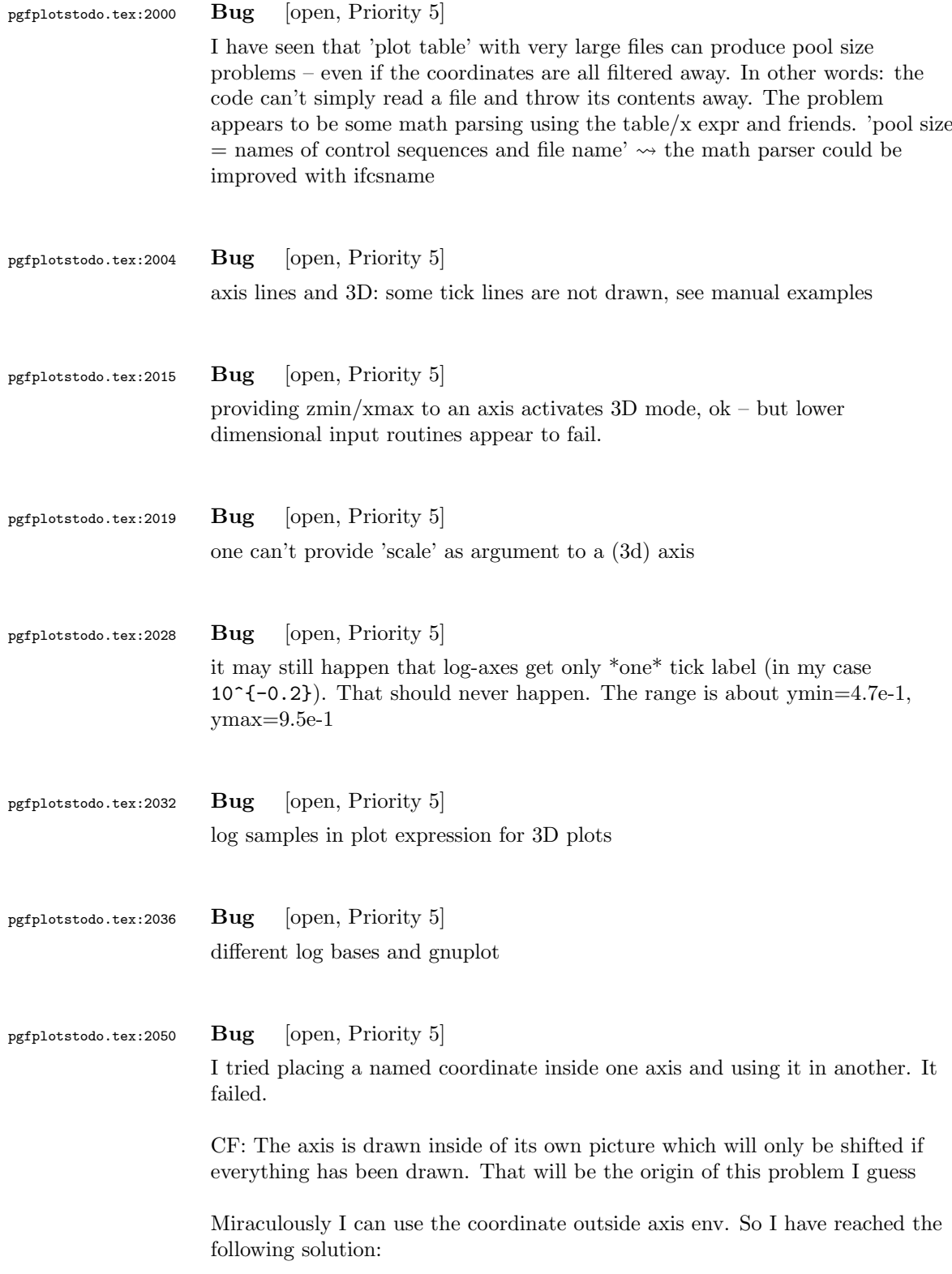

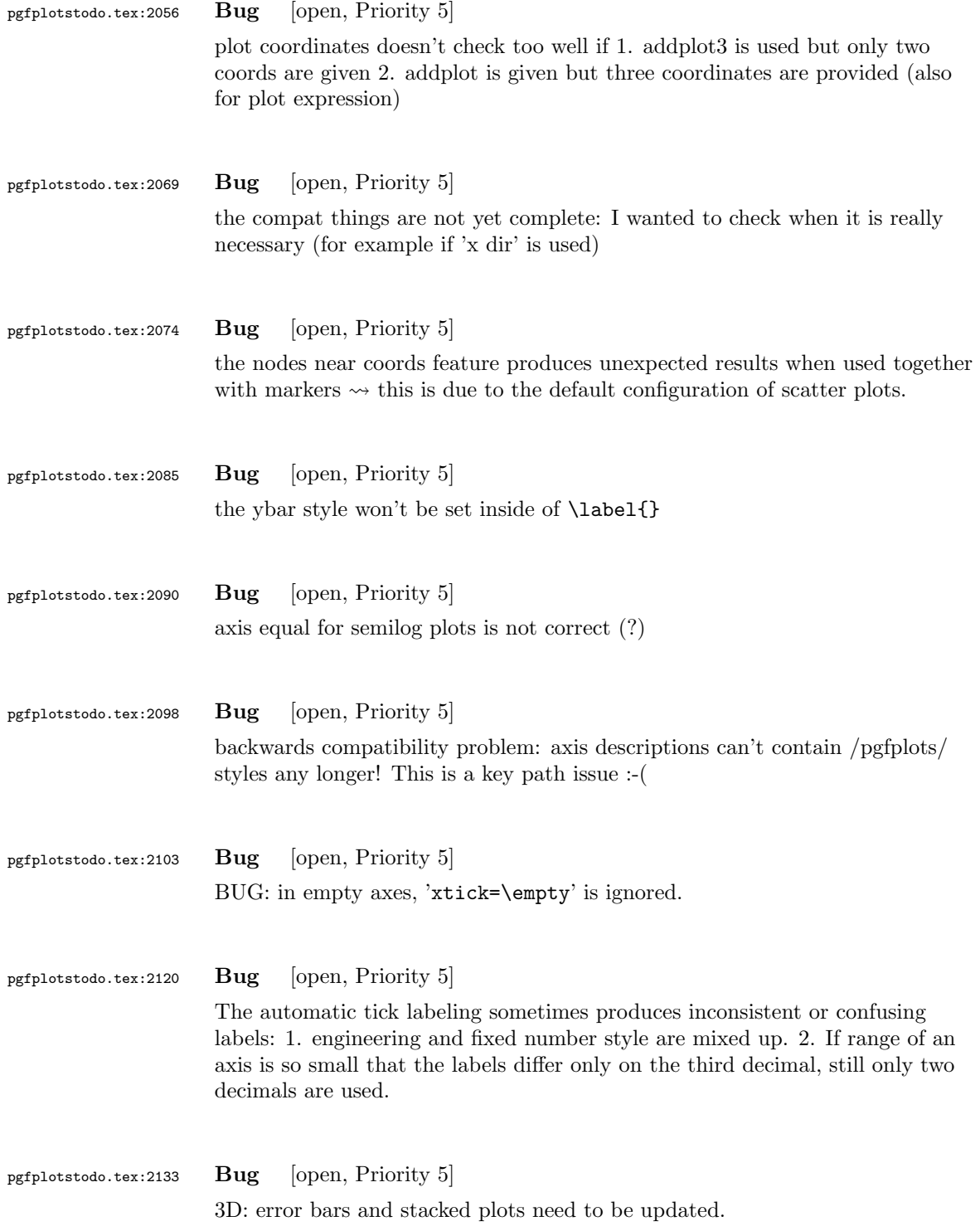

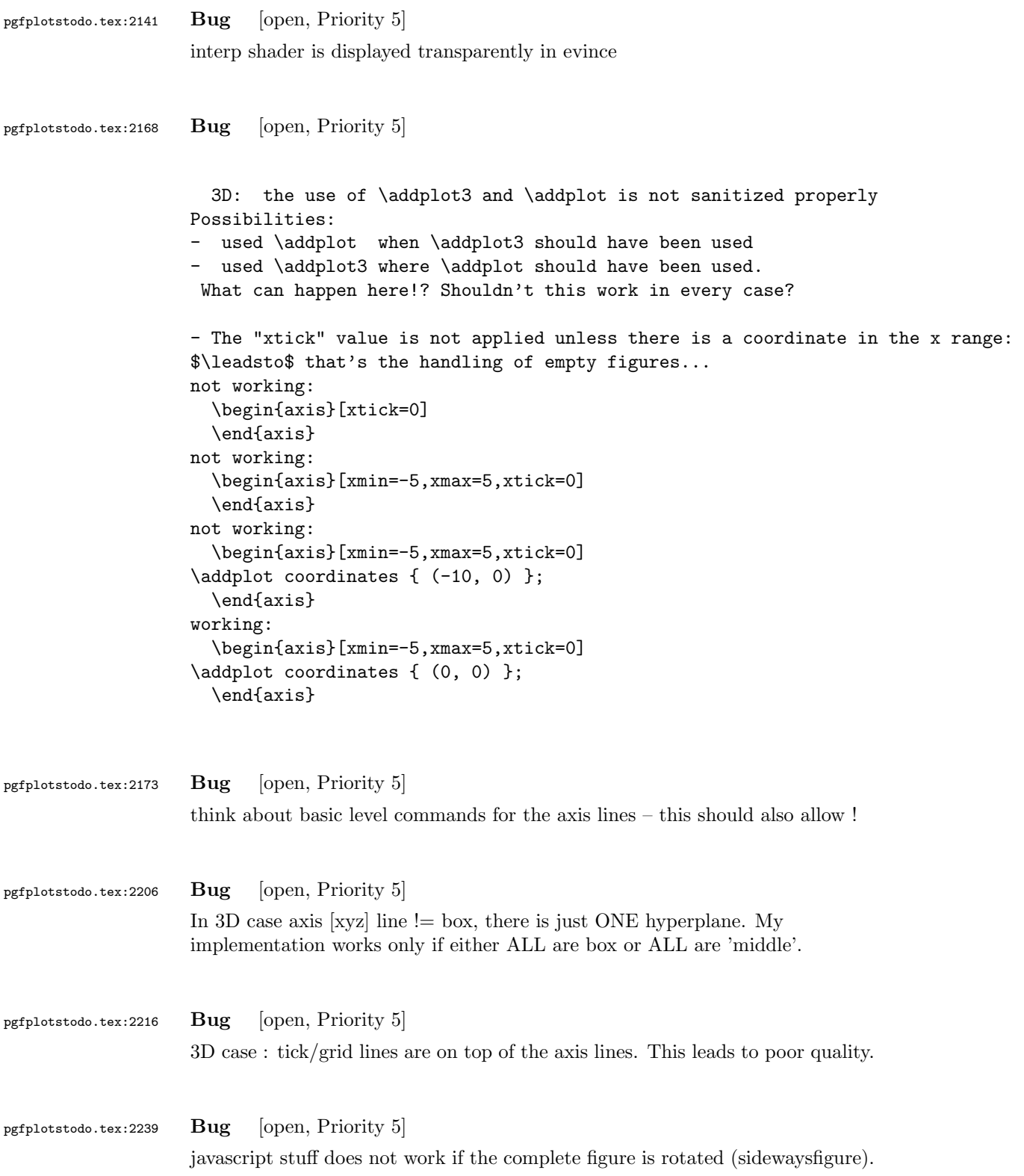

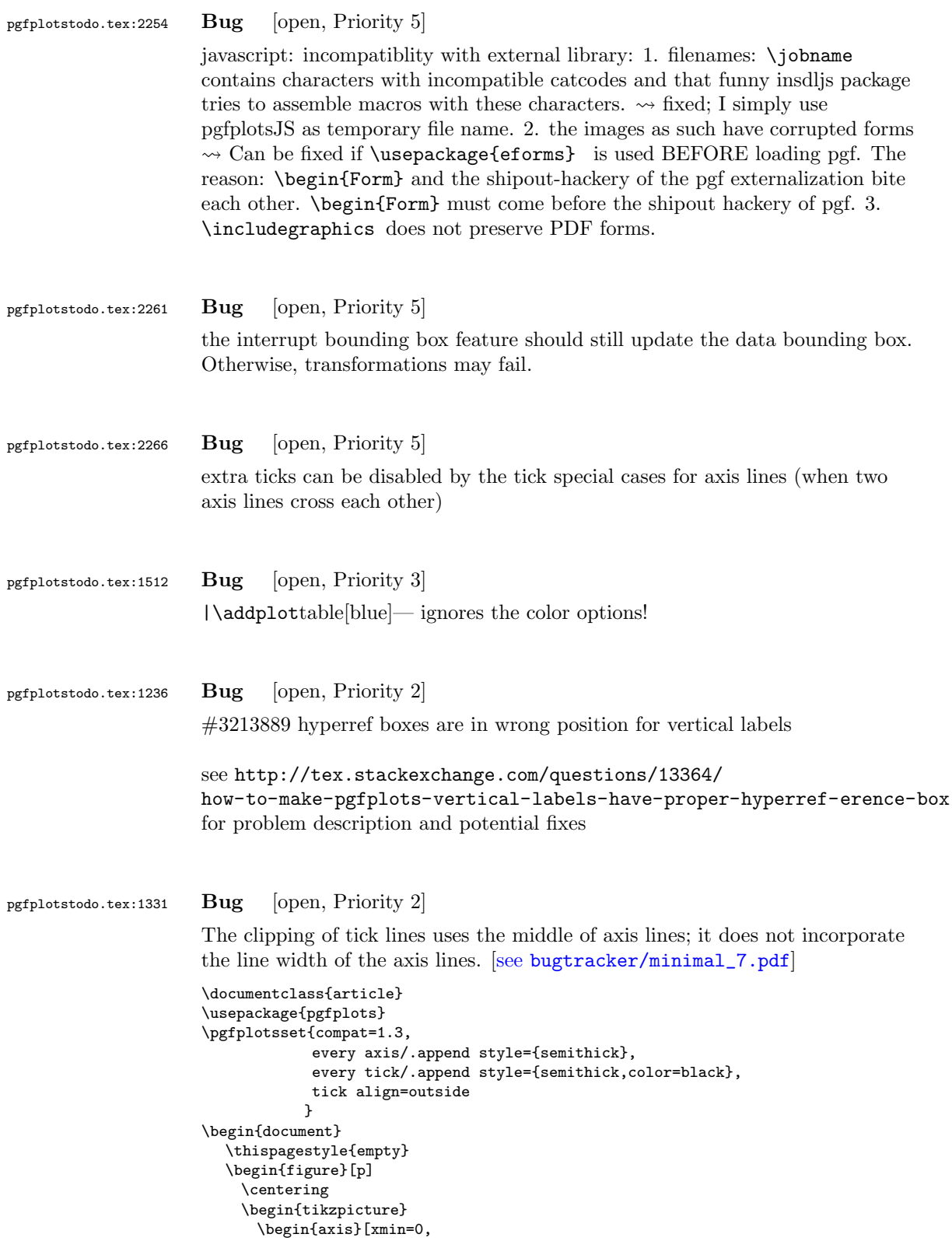

```
xmax=30,
                  ymin=0,
                  ymax=1.2
                 ]
      \end{axis}
    \end{tikzpicture}
  \end{figure}
\end{document}
```
#### pgfplotstodo.tex:1358 Bug [open, Priority 2]

can someone confirm the following behavior. The y label of a plot gets truncated in some circumstances if the external library is used. This happens for me if no title is specified for a plot. Consider the following example:

## [see [bugtracker/minimal\\_8.pdf](#page-0-1)] \documentclass[11pt,a4paper]{article} \usepackage{tikz} \usepackage{pgfplots} \pgfplotsset{compat=1.3} \usepgfplotslibrary{external} \tikzexternalize[force remake] \begin{document} \begin{tikzpicture}

```
\begin{axis}[y tick scale label style={inner sep=1pt}]
\addplot {x * 10^8};
\end{axis}
\end{tikzpicture}
\end{document}
```
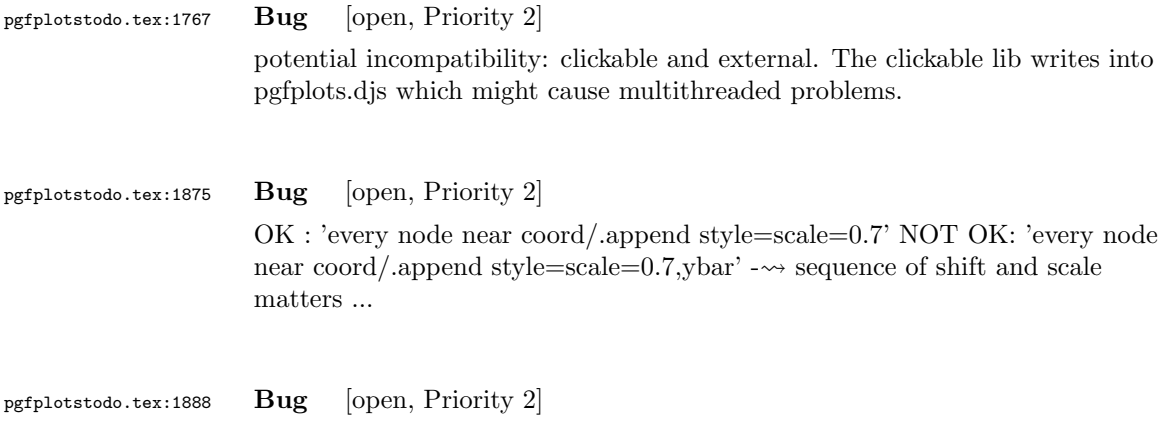

view=090 and enlargelimits=auto is not always satisfactory: it disables enlarged limits, but for contours, I'd like to have it. What is to do?

```
pgfplotstodo.tex:1909 Bug [open, Priority 2]
                     contour external doesn't handle explicitly provided matrix data (mesh/rows
                     and mesh/cols) yet.
pgfplotstodo.tex:1913 Bug [open, Priority 2]
                     contour external doesn't handle the ordering flag correctly.
pgfplotstodo.tex:1928 Bug [open, Priority 2]
                     the title style for 'footnotesize' is not as I want it to: it doesn't respect the
                     depth below the baseline. Or does it need a \strut?
pgfplotstodo.tex:1257 Bug [open, Priority 1]
                     CRASH: [see bugtracker/minimal_9.pdf]
                     \begin{tikzpicture}
                            \begin{axis}[
                                   scale mode=scale uniformly,
                                   x={(1pt,0pt)},
                                   y={(-0.5pt,0.5pt)},
                                   z={(0pt,1pt)},
                            ]
                            % addplot3 works (with 3d coords):
                            \addplot coordinates {
                                    (0,0) (1,0) (0,1)
                            };
                            \end{axis}
                      \end{tikzpicture}
pgfplotstodo.tex:1302 Bug [open, Priority 1]
                     Using 0 in pgfplots coordinate systems does not necessarily mean "no offset".
                     This is misleading. Bug sourceforge #3168030: [see
                     bugtracker/minimal_10.pdf]
                      \documentclass[a4paper]{article}
                      \usepackage{german}
                      \usepackage[utf8]{inputenc}
                     \usepackage{pgfplots}
                      \usepackage{pgfplotstable}
                      \usepackage{booktabs}
                      \usepackage{array}
                      \usepackage{colortbl}
                     \begin{document}
                     \begin{tikzpicture}
                            \begin{axis}[enlarge x limits=false, extra description/.code={\draw[very thick] (axis cs:2.5,0) -- ++(re
```
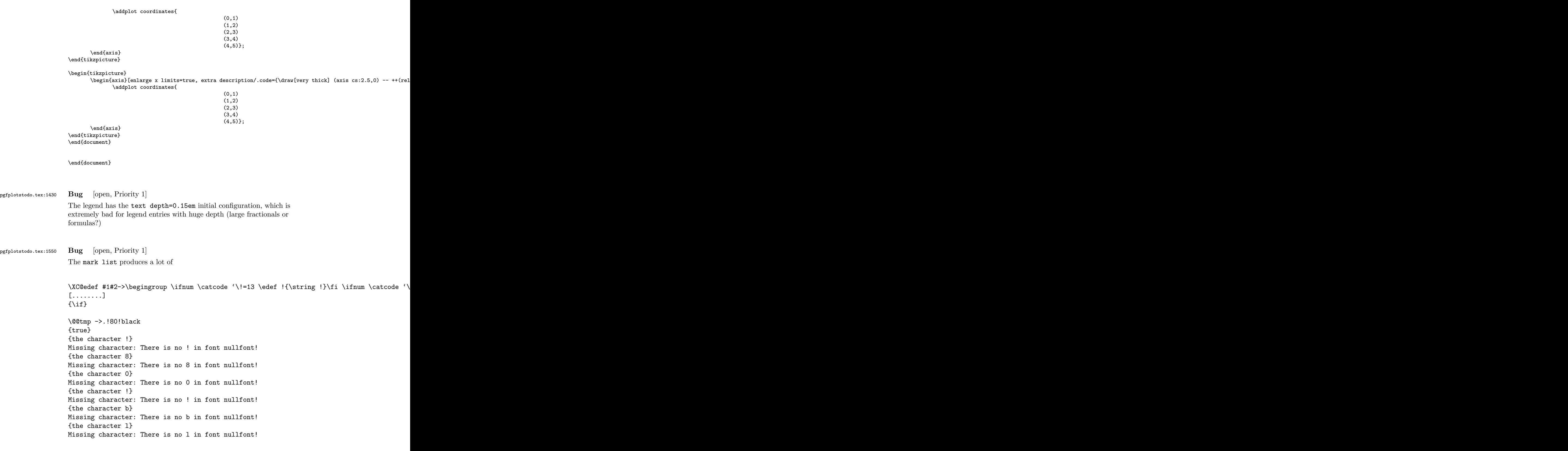
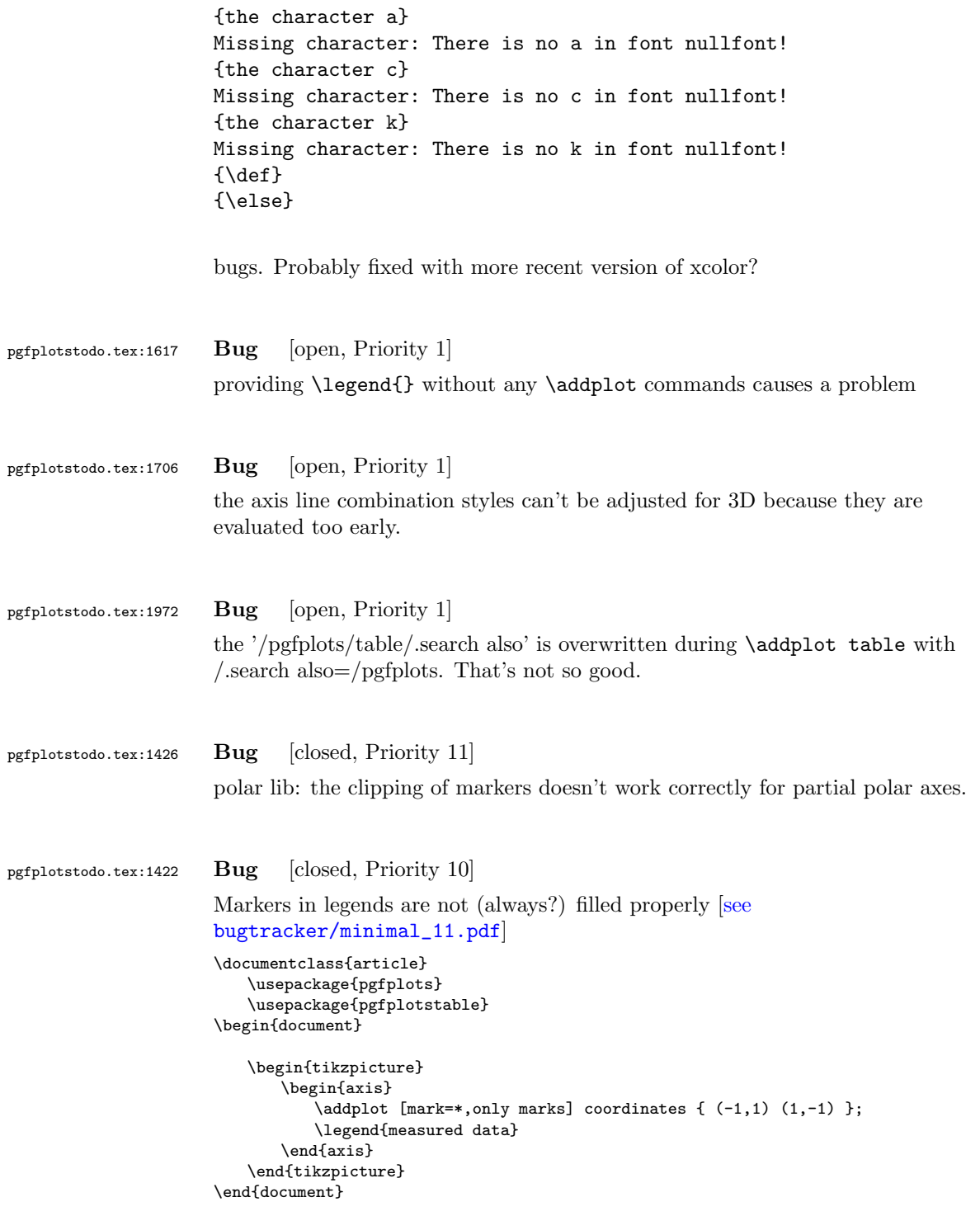

caused by the fact that options of 'every axis legend' are in effect at this time – which includes fill=white.

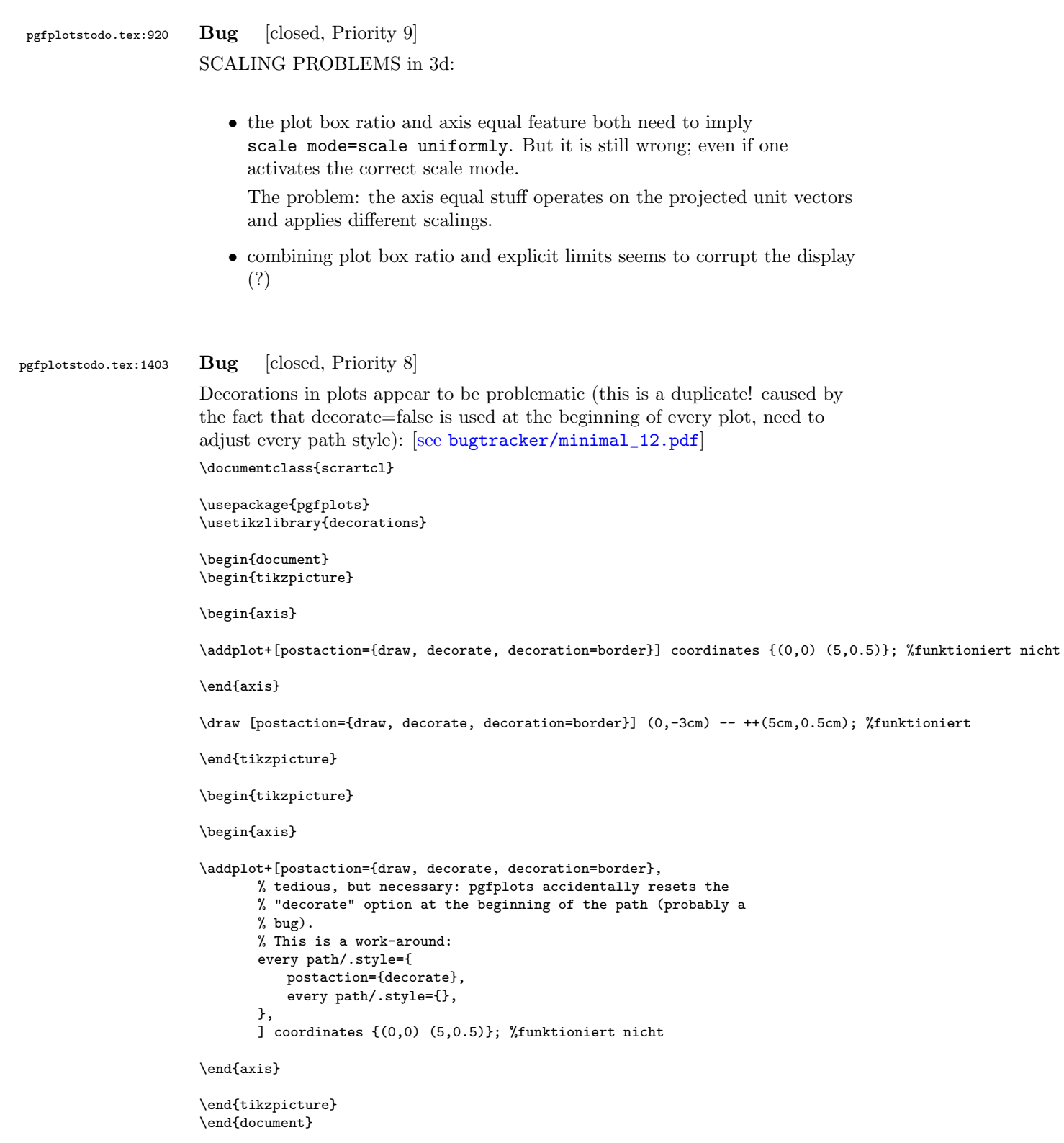

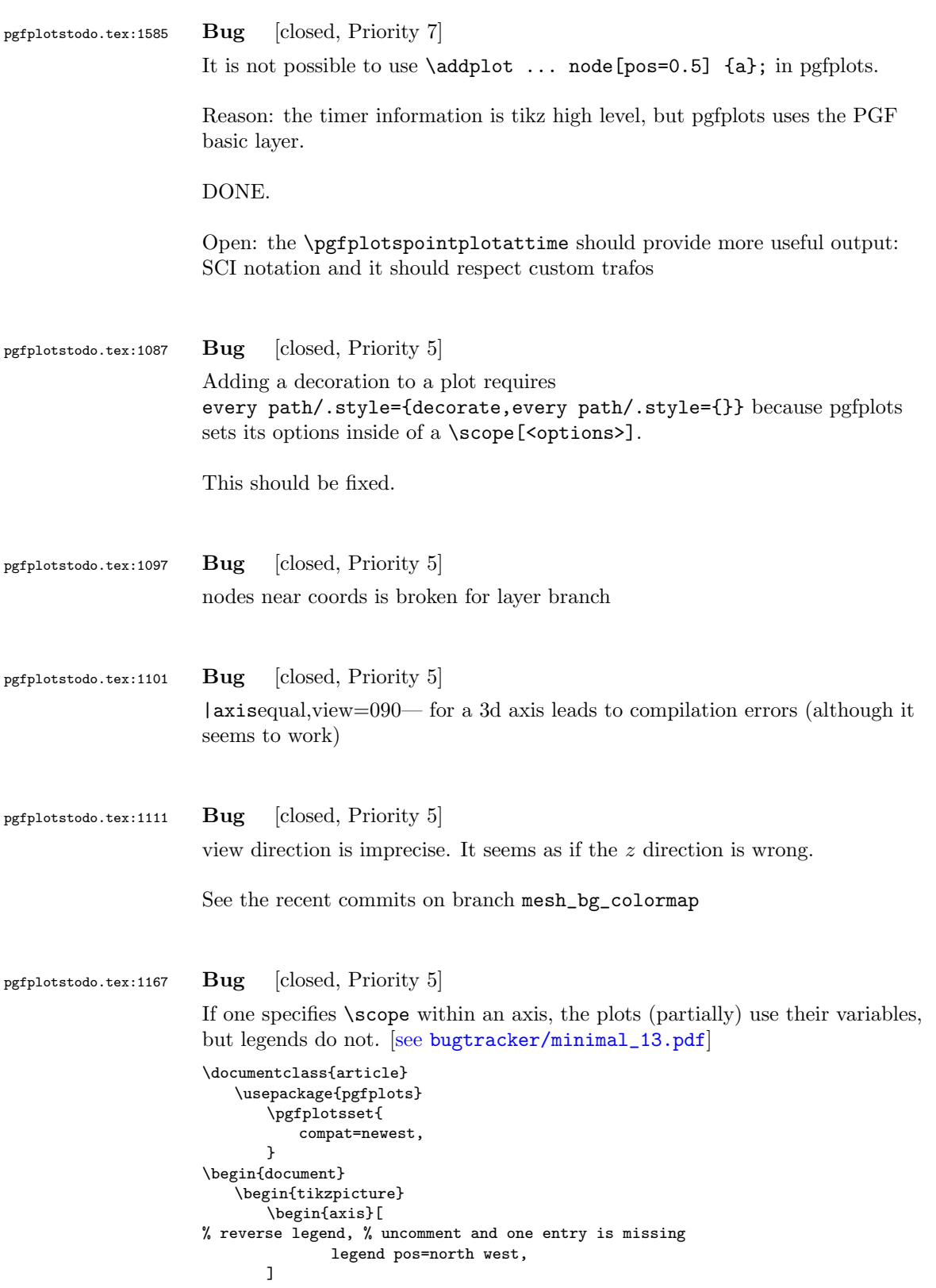

```
\begin{scope}[only marks]
                                     \addplot
                                            coordinates \{ (0,0) (1,1) \} node [right] \{a\};
                                     \addplot
                      % [green] % uncomment and legend does exactly the wrong thing
                                            coordinates \{ (0,1) (1,2) \} node [right] \{b\};\end{scope}
                                 \begin{scope}[mark=none]
                                     \addplot
                                            coordinates \{ (0,0.5) (1,1.5) \} node [right] \{c\};\addplot
                      % [orange] % uncomment and it works
                                                       % (I think this is luck, because it does the same
                                                       % thing as the [green] example above)
                                            coordinates { (0,1.5) (1,2.5) } node [right] {d};
                                 \end{scope}
                                 \legend{
                                    a,
                                    b,
                                    c,
                                     d,
                                 }
                             \end{axis}
                          \end{tikzpicture}
                      \end{document}
pgfplotstodo.tex:1228 Bug [closed, Priority 5]
                      the table package does not support non-ASCII column names. If there are
                      non-ASCII column names, it might fail to produce a readable error message.
pgfplotstodo.tex:1508 Bug [closed, Priority 5]
                      the unit vector ratio impl does not work as intended: the manual example [see
                      bugtracker/minimal_14.pdf]
                      \documentclass{article}
                      \usepackage{pgfplots}
                      \begin{document}
                      \begin{tikzpicture}
                      \begin{axis}[axis equal]
                      % FokkerDrI_layer_0.patches.dat contains:
                      % # each row is one vertex; three consecutive
                      % # vertices make one triangle (patch)
                      % 105.577 -19.7332 2.85249
                      % 88.9233 -21.1254 13.0359
                      % 89.2104 -22.1547 1.46467
                      % # end of facet 0
                      % 105.577 -19.7332 2.85249
                      \% 105.577 -17.2161 12.146
                      % 88.9233 -21.1254 13.0359
                      % # end of facet 1
                      \addplot3[patch]
                             file
                             {plotdata/FokkerDrI_layer_0.patches.dat};
                      \end{axis}
                      \end{tikzpicture}
                      \end{document}
```
fails and resorts to guesses!

### pgfplotstodo.tex:1575 Bug [closed, Priority 5]

It is not possible to provide # comments in inline tables.

\pgfplotstabletypeset[ ]{ # GHz dB 1 0  $2 - 10$ 3 0 }

The problem occurs since the # has special handling and many internal checks fail. I started to implement special handling, but that might require vast changes.

One solution is to use

\toks0={#1} \edef\macro{\the\toks0}

instead of

\def\macro{#1}

anywhere in the code – the  $\det$  introduces special checks for the # whereas the \toks does not.

pgfplotstodo.tex:1613 Bug [closed, Priority 5]

Groupplots + named nodes doesn't yield the correct output. Perhaps scoping difficulties? Or problems adjusting the stored coords? [\[see](#page-0-0) [bugtracker/minimal\\_15.pdf](#page-0-0)]

```
\documentclass[10pt]{article}
```
\usepackage{pgfplots} \usepgfplotslibrary{groupplots}

\begin{document}

```
\begin{tikzpicture}%
%\begin{axis}[%
\begin{groupplot}[%
       group style={group size=1 by 1},%
7%
```

```
\nextgroupplot;
                             \node[name=a] at (axis cs:0.1,-1) {N};
                              \addplot coordinates{(0,1) (1,2)};
                      \end{groupplot}
                      %\end{axis}
                      \draw (a) circle (5pt);
                      \end{tikzpicture}%
                      \end{document}
pgfplotstodo.tex:1641 Bug [closed, Priority 5]
                      Verify that the list termination (either with \setminus \setminus or with ,) works correctly
pgfplotstodo.tex:1645 Bug [closed, Priority 5]
                      ternary lib: \addplot doesn't work correctly, only \addplot3
pgfplotstodo.tex:1701 Bug [closed, Priority 5]
                      I'm trying to create an extra y tick on a plot, but I want the tick and label to
                      be on the right side of the plot. I want all the other y ticks and labels are all
                      on the left side of the plot.
                      It's almost working properly, but it won't put the extra label on the right side
                      of the plot where I want it. The tick is appearing on the right side, but the
                      label is staying on the left side with all the other labels. I was using version
                      1.2.2 before and this was working fine, but I just upgraded to version 1.4
                      because I wanted to use a new feature that wasn't present in 1.2.2. Is it
                      possible this was broken somewhere along the way?
                      [see bugtracker/minimal_16.pdf]
                      \documentclass{article}
                      \usepackage{pgfplots}
                      \begin{document}
                      \begin{tikzpicture}
                      \begin{axis}[
                              small,
                              width=12cm,
                              height=1.8in,
                              ymin=0,
                                     ymax=10,
                              xmin=0,
                                      xmax=2,
                              ybar,
                              ymajorgrids=true,
                              yminorgrids=false,
                              minor y tick num=0,
                              ytick pos=left,
                              xtick pos=left,
                              ytick align=center,
                               yticklabel={$\pgfmathprintnumber{\tick}\%$},
                              xtick align=outside,
```

```
x tick style={},
                                   xticklabel style={rotate=45,anchor=east,font=\scriptsize\sffamily},
                                   extra y tick style={tick pos=right, ticklabel pos=right, grid
                          style={thick,color=black}},
                                   extra y ticks={6.25},
                                   extra y tick labels={Extra Label},
                          ]
                          %\addplot plot[error bars/.cd,y dir=plus,y explicit,x dir=none] table
                          %[x=Index,y expr=100*\thisrow{AvgLocked},y error=Diff]{locked_tabbed.dat};
                          \end{axis}
                          \end{tikzpicture}
                          \end{document}
pgfplotstodo.tex:1725 Bug [closed, Priority 5]
                          foreach variants in pgfplots accept only one parameter
                          % \foreach \x/\y in \{1/a, 2/b, 3/c\}<br>% \{\nabla\} {\node at (axis cs:0.\x) {\v}
                          % {\n  {node at (axis cs:0,\x) {\y}};} % doesn't work<br>
{\n  {topbotstoreachunground \x/}{in f1/a, 2/b, 3/c}% \pgfplotsforeachungrouped \x/\y in {1/a, 2/b, 3/c}
                          % {\n  { \n  } \n  {\n  } \n  { \n  } \n  { \n  } \n pgfplotstodo.tex:1750 Bug [closed, Priority 5]
                          plot box ratio has a strange input format (compare with unit vector ratio).
pgfplotstodo.tex:1776 Bug [closed, Priority 5]
                          'clip=false' does not disable marker clipping!
pgfplotstodo.tex:1798 Bug [closed, Priority 5]
                          3D axes: providing three unit vectors is not sufficient, one also needs to set
                          'view='. That should be done automatically.
                          - 3D axes: Providing three unit vectors manually yields incorrect axis
                          initialisation.
pgfplotstodo.tex:1818 Bug [closed, Priority 5]
                          manual errors of given pgfplots unstable version: 94 2.5.12
                          addplot+[patch] --> addplot3+[patch] 162 "xmode, ymode, zmode" and
                          "x dir, ..." come again on page 177
```
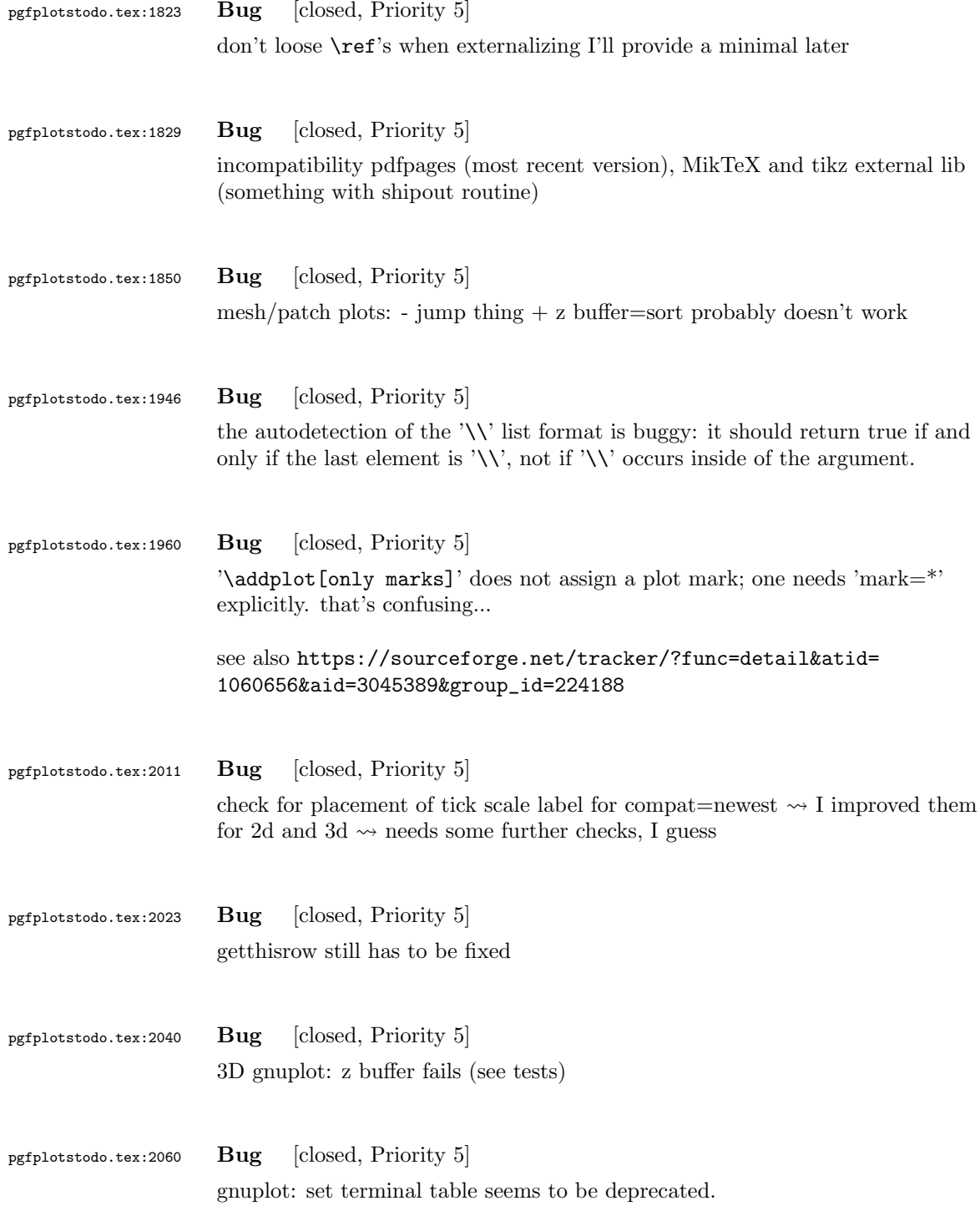

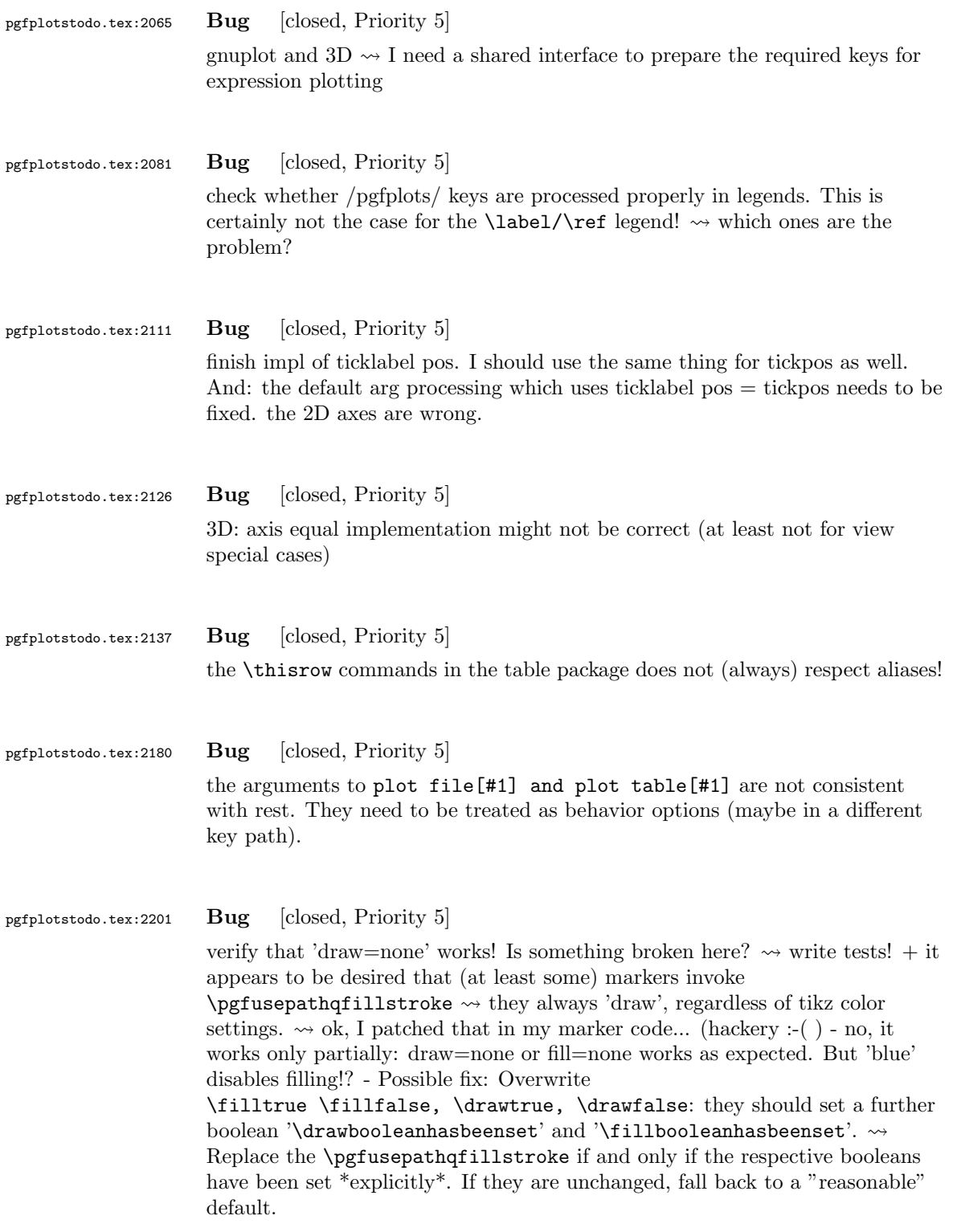

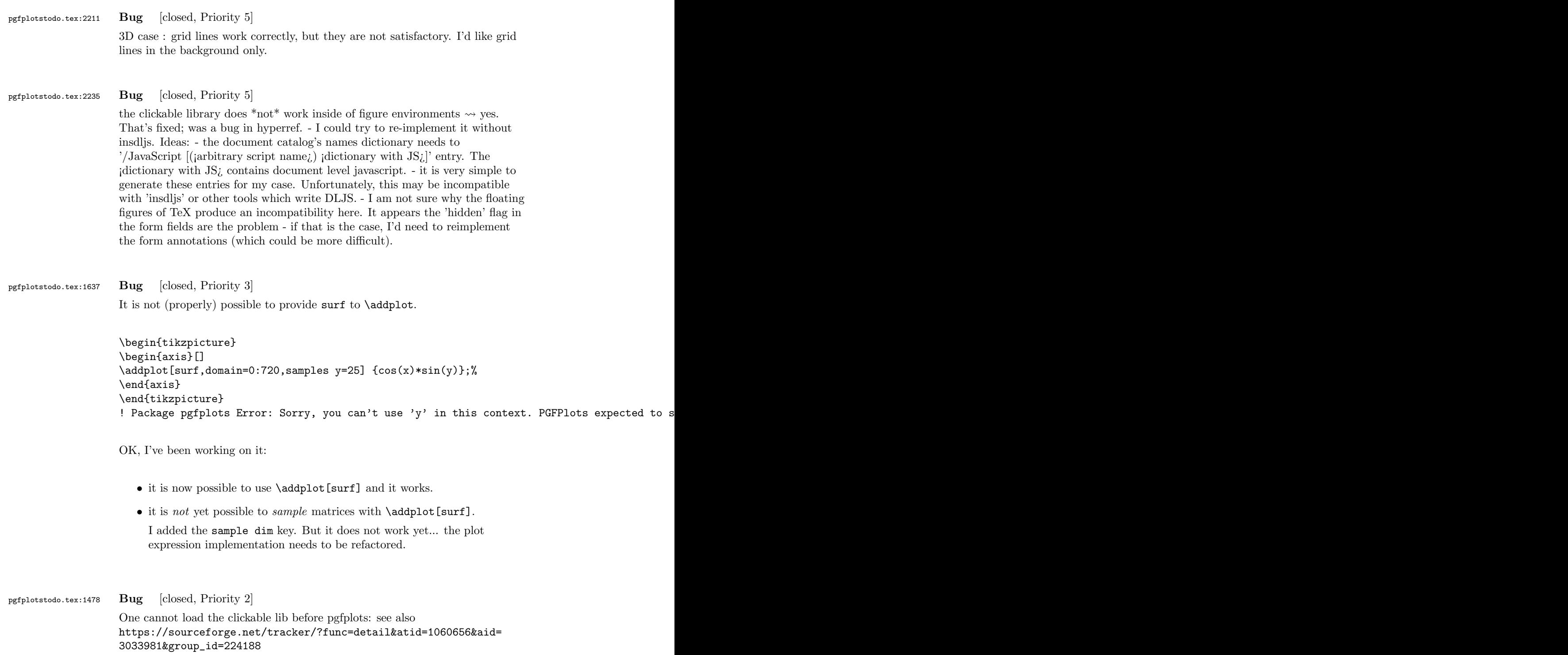

# 6 Feature Proposals PGFPlots

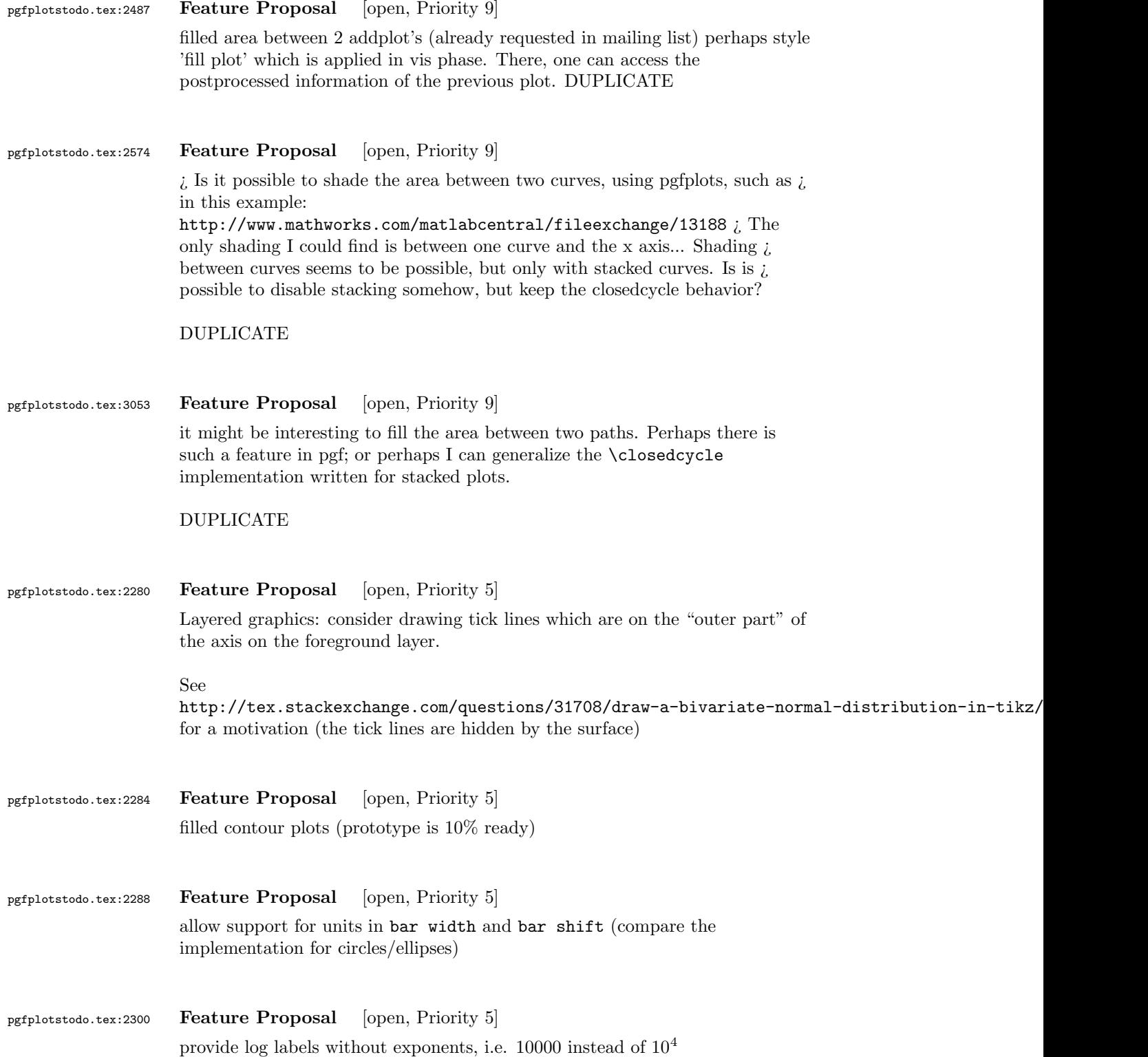

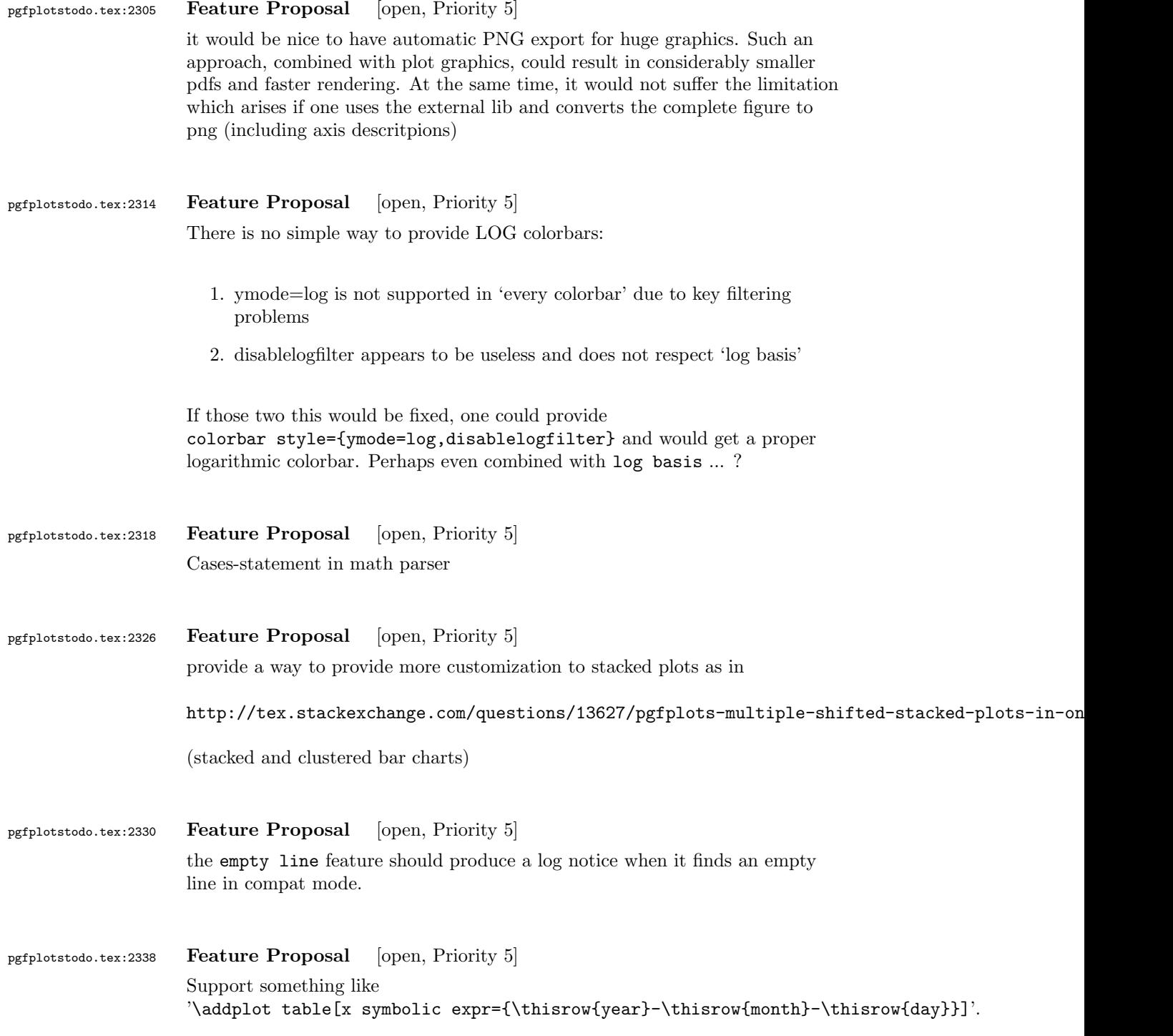

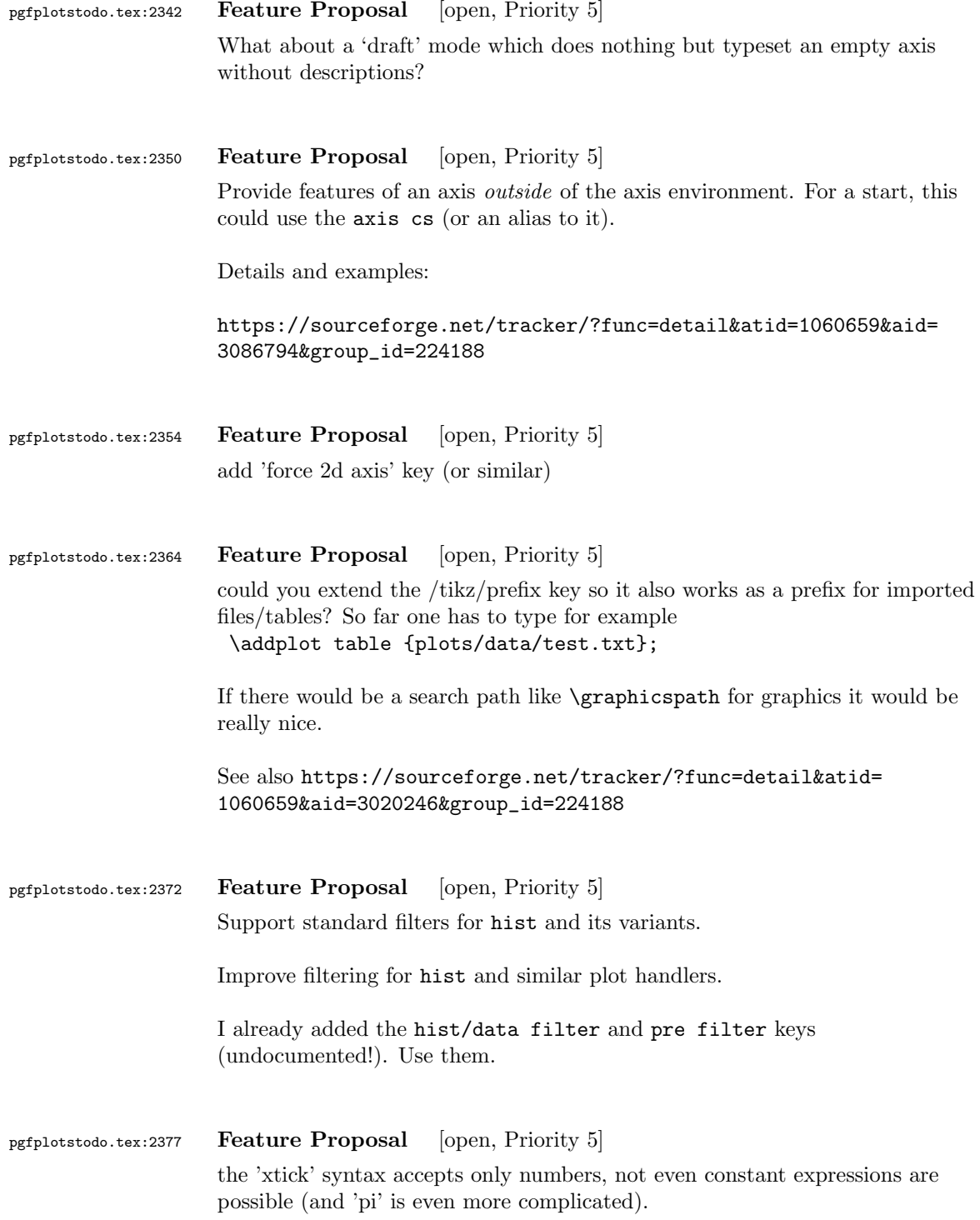

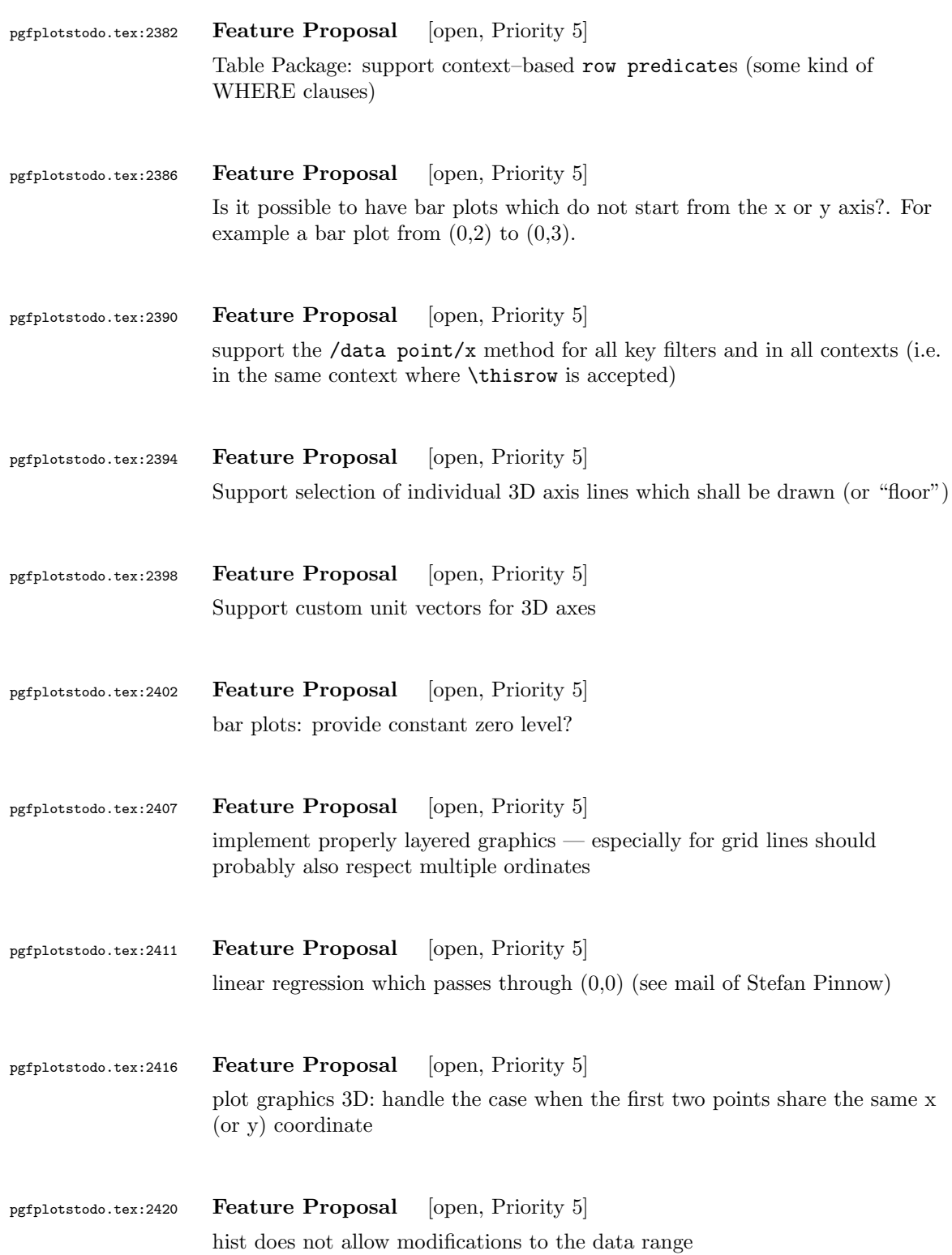

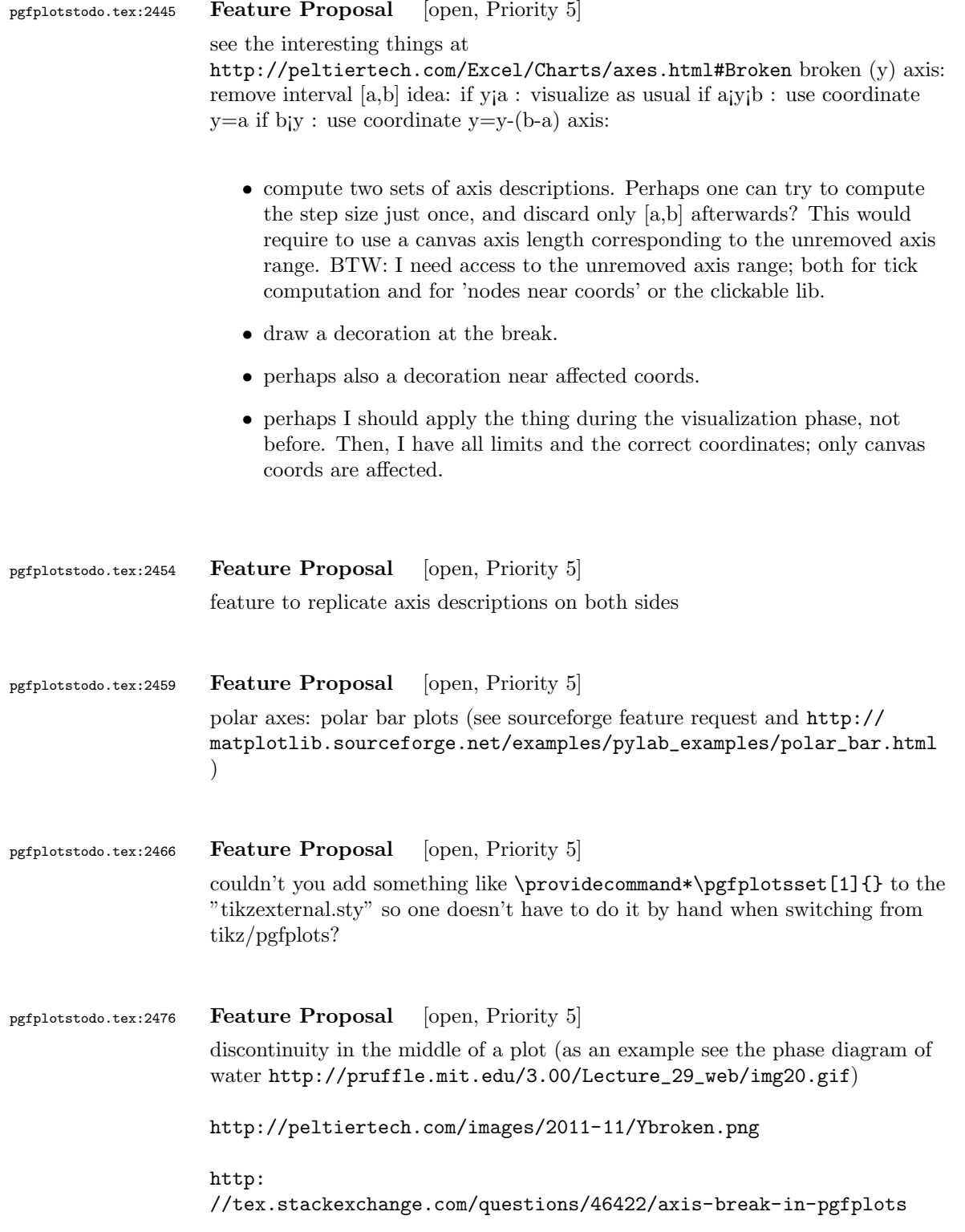

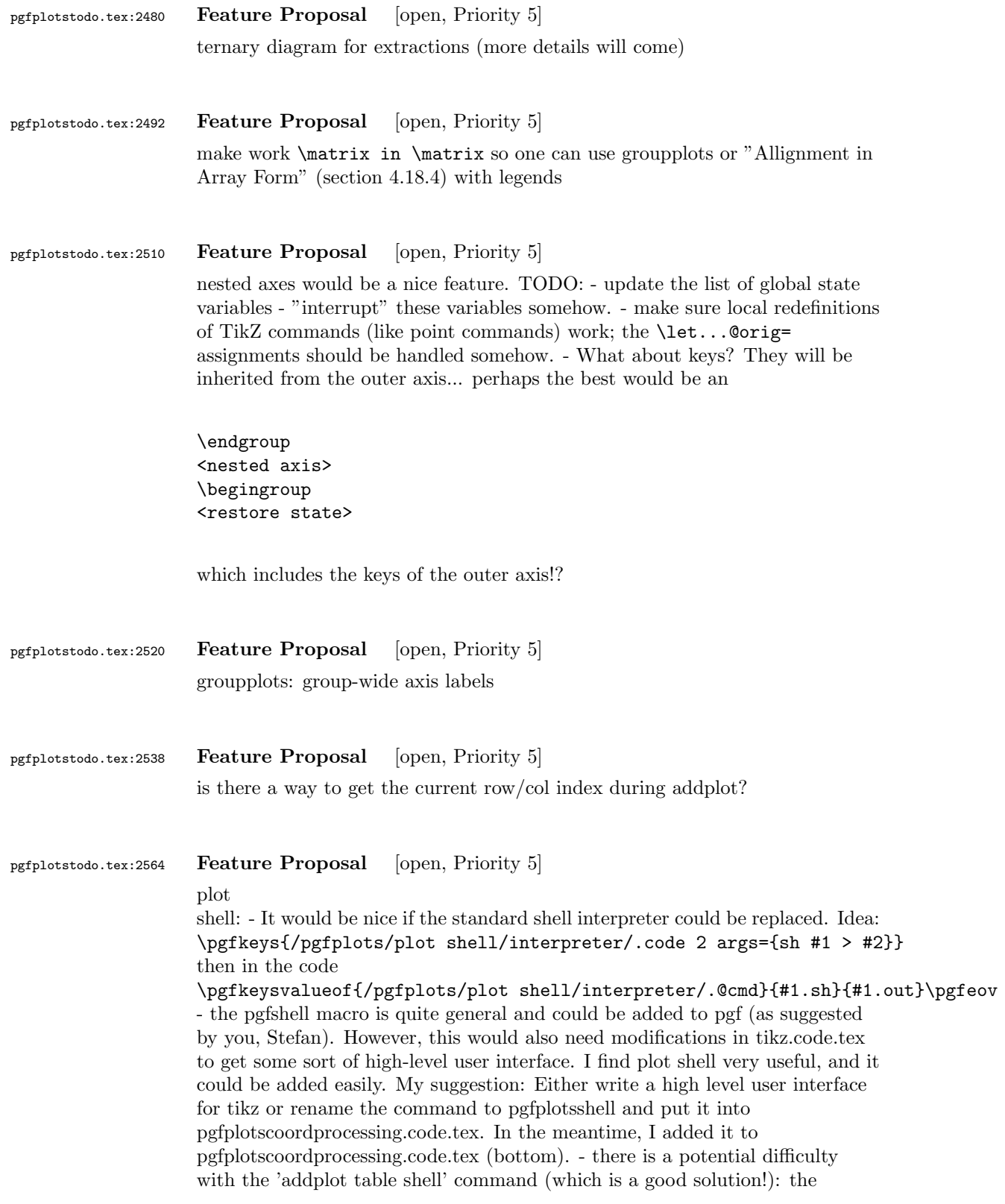

```
semicolon in this routine will have a fixed catcode. But packages like babel
                     with french language will change it to active, so french people can't use
                     addplot table shell. The solution is technical and I am not proude of my own
                     anyway... we'll just have to think about one. - documentation for the 'table
                     shell' feature is missing yet. - I am not sure if the replication of /tikz/prefix
                     and /tikz/id is helpful or confusing....
pgfplotstodo.tex:2582 Feature Proposal [open, Priority 5]
                     new \plotnumofactualtype thing: if you set /tikz/ plot handlers in
                     \begin{axis}, they won't be set before the visualization phase. consequently,
                     I can't count them! Idea: add a 'family' to each of them. Or wright a coord
                     filter which checks for \tikz@plot@handler . Or write pgfplots styles which
                     set them.
pgfplotstodo.tex:2595 Feature Proposal [open, Priority 5]
                     feature request for line styles in tikz/pgf or pgfplots respectively: add
                     dash-dotted line which is quite commen in engineering field for example
                     something like
                     \tikzset{
                     dash-dot/.style={
                     dash pattern=on 4pt off 3pt on 1pt off 3pt,
                     },
                     }
pgfplotstodo.tex:2672 Feature Proposal [open, Priority 5]
                     disable bounding box updated during addplot – it makes no sense and wastes
                     time (unless the axis is hidden)
pgfplotstodo.tex:2707 Feature Proposal [open, Priority 5]
                     polar:
                        • is my current datascaling approach correct? I mean, is the linear trafo
                           feasible at all?
                        • the *affine* radius datascaletrafo could be enabled, if only parts of the
                           circle are drawn at all, for example xmin=0,xmax=45,
                           ymin=1e-4,ymax=1.003e-4 Idea: check arc size and disable the radius
                           *affine* data scaling only if the arc has more than 90 (?) degrees Is that
                           mathematically correct? And: is it useful at all?
                        • handle "empty axis". It should reset to a circle, not a box.
```
pgfplotstodo.tex:2711 Feature Proposal [open, Priority 5] patch visualization: provide displacement input format

pgfplotstodo.tex:2742 Feature Proposal [open, Priority 5] the following keys should process their argument with pgfmathparse:

•

xyz tick,

- $\bullet$  min/max
- tickmin/max
- meta min/max
- domain/ y domain,
- error bar arguments,
- without FPU: width/height/ view
- check optimizations of the math parser!
- check if I can activate the FPU during the survey phase!

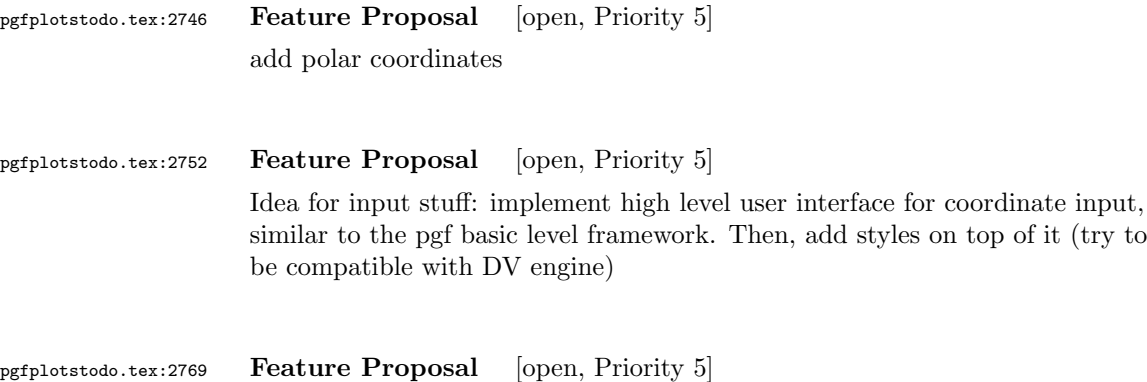

Idea: implement an automatic /pgf/number format setting which determines a suitable representation for a \*set\* of numbers. For example, 1e-17 0.2 0.4 0.8 should be printed as 0 0.2 0.4 0.8 whereas 1e-17 2e-17 3e-17 should be printed using the scientific range (perhaps even using some sort of scaling as for ticks). This would be useful for contour plot labels as well.  $\rightsquigarrow$  a realization should check the data range (especially its exponent). Thus, I want a \*relative\* number printing style.

# pgfplotstodo.tex:2774 Feature Proposal [open, Priority 5] new plot structure : use the '/data point' key interface coming with pgf CVS

pgfplotstodo.tex:2824 Feature Proposal [open, Priority 5]

new structure for math operations:

- aim: interface for math operations which works independent of lowlevel repr
- *i*. FPU vs basic pgf vs LUA vs 'fp.sty' vs ....
- *i* log axes can be done in pgf (faster)
- necessary: high level \pgfmathparse \*and\* mid level invocation of operations
- necessary: parsenumber, tofixed, tostring
- datascaling needs access to exponents and base 10 shifts
- necessary: check for nan and inf
- necessary: the max/min routines which are no longer supported by pgf (the \pgfplotsmath... routines)

#### interface:

- transparent exchange of math mode routines
- fast (enough)
- for each axis separately (optimized for log)
- variable number of arguments
- expansion of arguments should be possible
- the interface is necessary for \*coordinate\* arithmetics, not necessarily for the pgf interaction (can keep register math)

realization ideas:

- command suffix for each axis '@basic' versus 'float'
- central interface to invoke math ops: \pgfplotscoordmath{x}{multiply}{{<arga>}{<argb>}} Idea: use \edef on the arguments.
- provide \pgfplotssetmathmode{x}{<suffix>} should assert that the desired interface is complete

• \pgfmathparse may need to be adjusted if it uses a different output format than  $\text{isuffix}}$ .

#### TODO:

- rethink data scaling transformation. Should it be done as "coord math"?
- handling of depth searching needs to be implemented with "default" coordmath
- the log routines  $-\rightarrow$  also use it for table package. BUGGY! compare examples in manual. Minor log ticks don't work at all, default log tick labels are simply wrong.
- disablelogfilter case
- $\sqrt{\text{error}}$  bars work with both, float and log
- plothandlers.code.tex
- prepare@ZERO@coords

# pgfplotstodo.tex:2829 Feature Proposal [open, Priority 5]

rewrite the read number routines. They should allow 'disabledatafilter' thing during addplot.

pgfplotstodo.tex:2857 Feature Proposal [open, Priority 5]

## quiver plots:

- allow to disable update of axis limits
- provide rescaling of arrows such that they don't overlap. manual rescaling is simple, auto is more difficult. auto: if I have a matrix, I could rescale such that its mesh width is larger than the largest vector. Same fo a vector of input data. But what if I don't know whether it's a vector or matrix?  $\rightsquigarrow$  second run.  $\rightsquigarrow$  after the first, it should be possible to autocomplete the mesh rows/cols. Try it. If that works, we have a matrix.  $\rightsquigarrow$  could be done from within the scanline length routines: auto-detect mesh/rows mesh/cols mesh/ordering mesh/width but that fails if there is no scanline marker.
- what with log plots? What with other axis features like symbolic trafos?  $\rightsquigarrow$  need difference type!
- that is: quiver plots in log coords are \*multiplicative\* and invoke the same routines. make special handling for '0'.
- allow feature where  $(u, v)$  are  $\alpha$  \*coords<sup>\*</sup>, not vectors. this could allow additive log quiver plots.

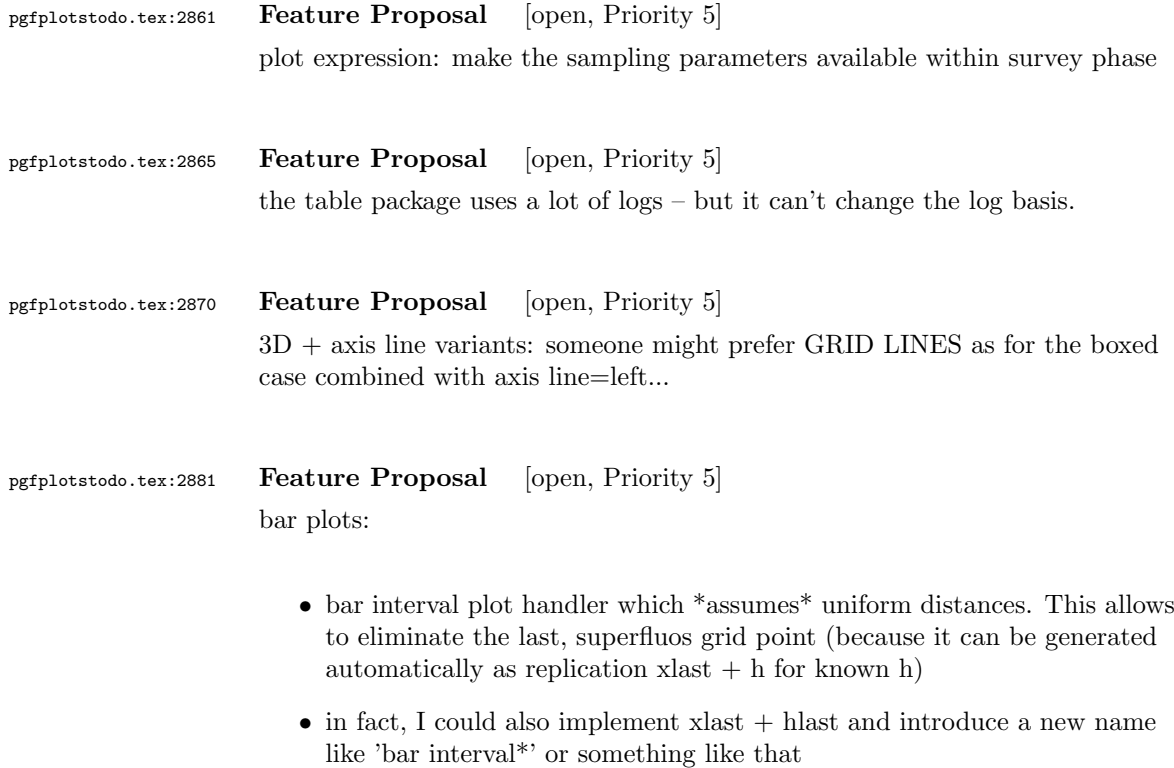

pgfplotstodo.tex:2894 Feature Proposal [open, Priority 5]

Mails from Stefan Ruhstorfer:

- Gruppierte Säulendiagramme sind nach meinem Wissenstand nur dann möglich wenn man in der Axis-Definiton die Bedindung ybar angibt. Ich finde diese Ausrichtung sehr unflexible, da ich sehr oft über das Problem stolpere, dass ich in meinem gruppierten Säulendiagramm noch eine waagrechte Linie oder ähnlichs einzeichnen möchte um z.B. meine obere Toleranzgrenze einzuzeichnen. Bis jetzt mache ich das über den normalen draw Modus, was auch ausgezeichnet funktioniert. Jedoch habe ich dann das Problem, dass ich keinen schönen Legendeintrag mehr bekomme. Hier häte ich 2 Vorschläge. Zum einen die Legende "freier" zu gestalten. Also so, dass man beliebig (ggf. auch ohne Plot) ein Legendenelement hinzufüen kann und vllt. noch das zugehörige Symbol festlegen kann. (Bis jetzt habe ich das Problem, das ich mit tricksen zwar meine Obere Tolerangrenze in die Legende bekomme, dann jedoch mit einem Säulenzeichnen davor). Der andere Vorschlag ist, dass Säulendiagramm anders zu definiern. So das ich auch noch einen Plot hinzufügen kann, der mir eine waagrechte Linie ohne zu tricksen einzeichnen lässt.
- Eine Gruppierung von stacked bars ist nach meinem Wissen nicht möglich. Es ist zwar schwer sich ein Anwendungsgebiet dafür

vorzustellen, aber wenn sie danach mal suchen (speziell im Excelbereich) werden sie sehen, dass viele Leute so eine Funktion benutzen.  $\rightsquigarrow$  siehe auch folgemails mit Beispielskizzen  $\rightsquigarrow$  beachte: Fall 2.) erfordert mehr arbeit als lediglich 'line legend', weil ybar ja den koordinatenindex verarbeitet!

pgfplotstodo.tex:2936 Feature Proposal [open, Priority 5] Mail by Hubertus Bromberger:

- $\sqrt{\text{Period}}$  in legend, without the need of using the math environment? \legend{ML spcm\$.\$, CW spcm\$.\$, ML AC};
- Maybe a more straight forward way for legend to implement something like shown in the graph. (see his mail .tex)  $\rightarrow$  plot marks only at specific points. thus, the legend image should contain both lines and marks, but there are effectively two addplot commands.
- As a physicist, I often have the problem to fit curves. A job gnuplot can do very well. It should be possible using "raw gnuplot" but maybe you can either provide an example or even implement a more straight forward way for this purpose.
- The color scheme is not really my taste. In CONTEXT:

```
cycle list={%
{Col1,mark=*},
{Col2,mark=square*},
{Col3,mark=diamond*},
{Col4,mark=star},
{Col5,mark=pentagon*},
{Col6,mark=square*},
{Col7,mark=diamond*},
{Col8,mark=triangle*} }}
  \definecolor[Col1][r=0.24106,g=0.05490,b=0.90588] % blau
  \definecolor[Col2][r=1,g=0.05490,b=0.06667] % rot
  \definecolor[Col3][r=0.65490,g=0.73333,b=0.01176] % grn<br>\definecolor[Col4][r=0.08627,g=0.92549,b=0.91373] % tyrkis
  \definecolor[Col4][r=0.08627,g=0.92549,b=0.91373]\definecolor[Col5][r=1,g=0.5,b=0] % orange
  \definecolor[Col6][r=0.54118.g=0.51765,b=0.51765] % grau
  \definecolor[Col7][r=0.80784,g=0.49804,b=0.06275] % okker
  \definecolor[Col8][r=0.74902,g=0.07451,b=0.91765] % lila
```
• Sometimes it would be good to have a bit more of a programming language, but still that's not what tex is made for. The python-script looks promising, it's just, that I think it doesn't work with context.

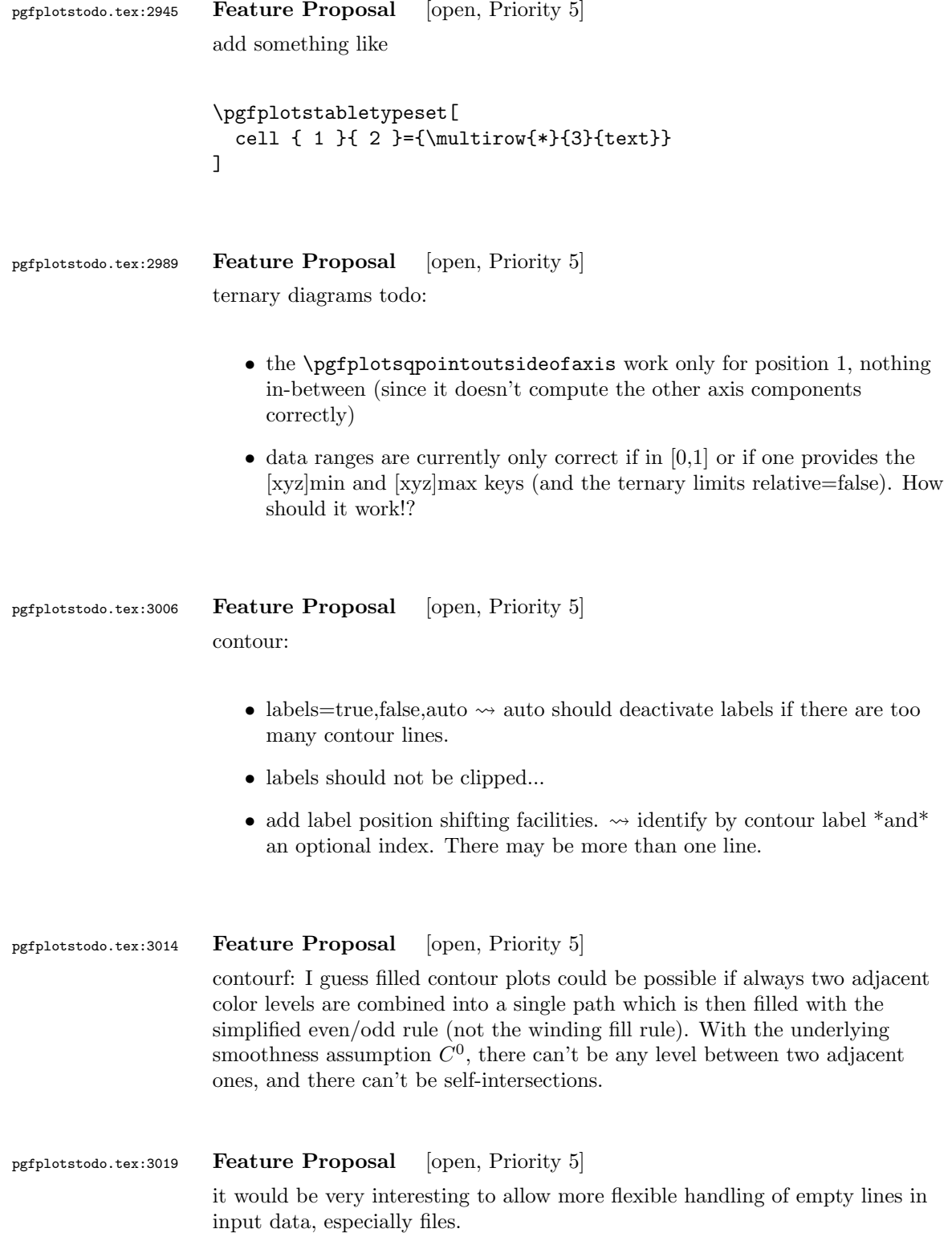

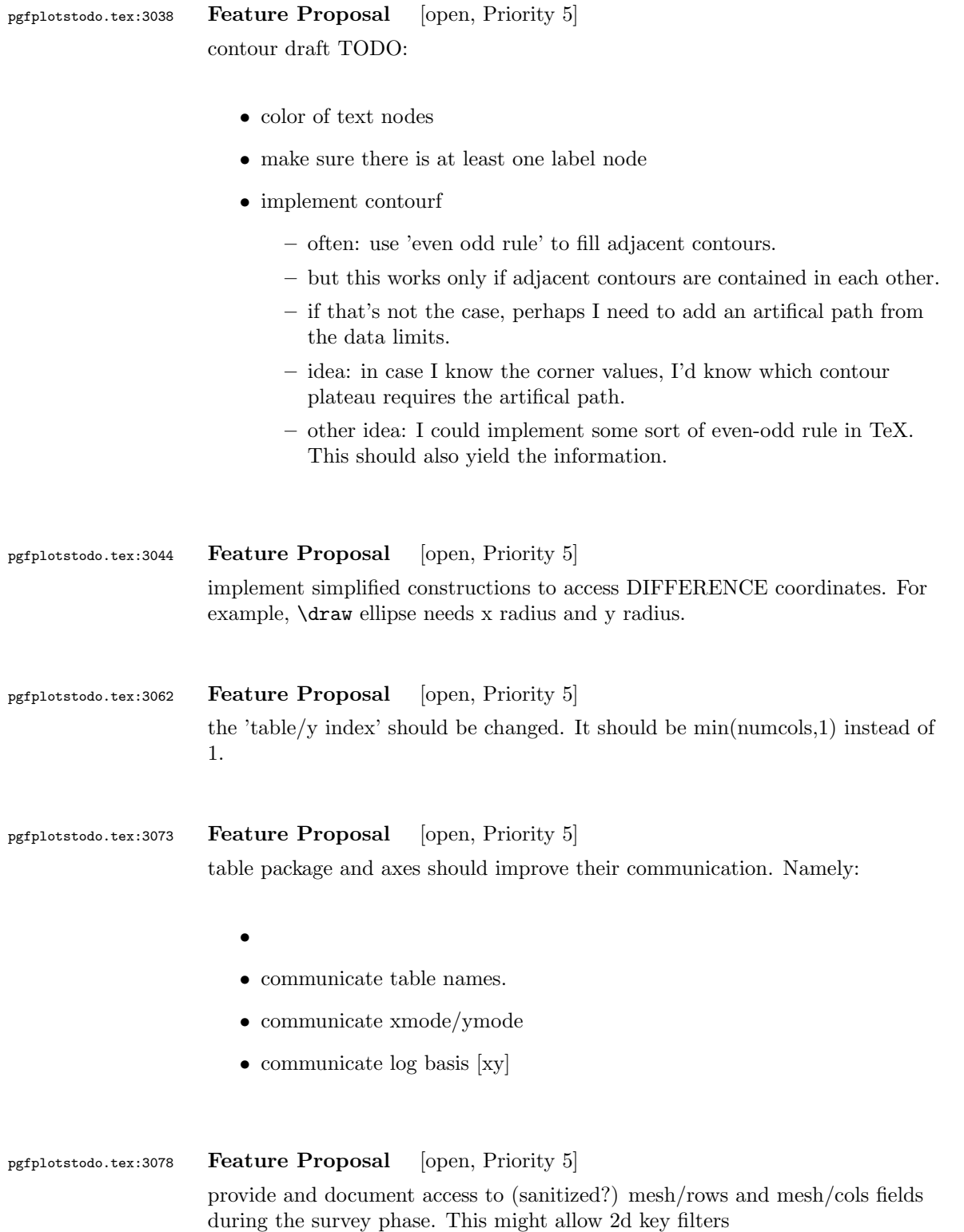

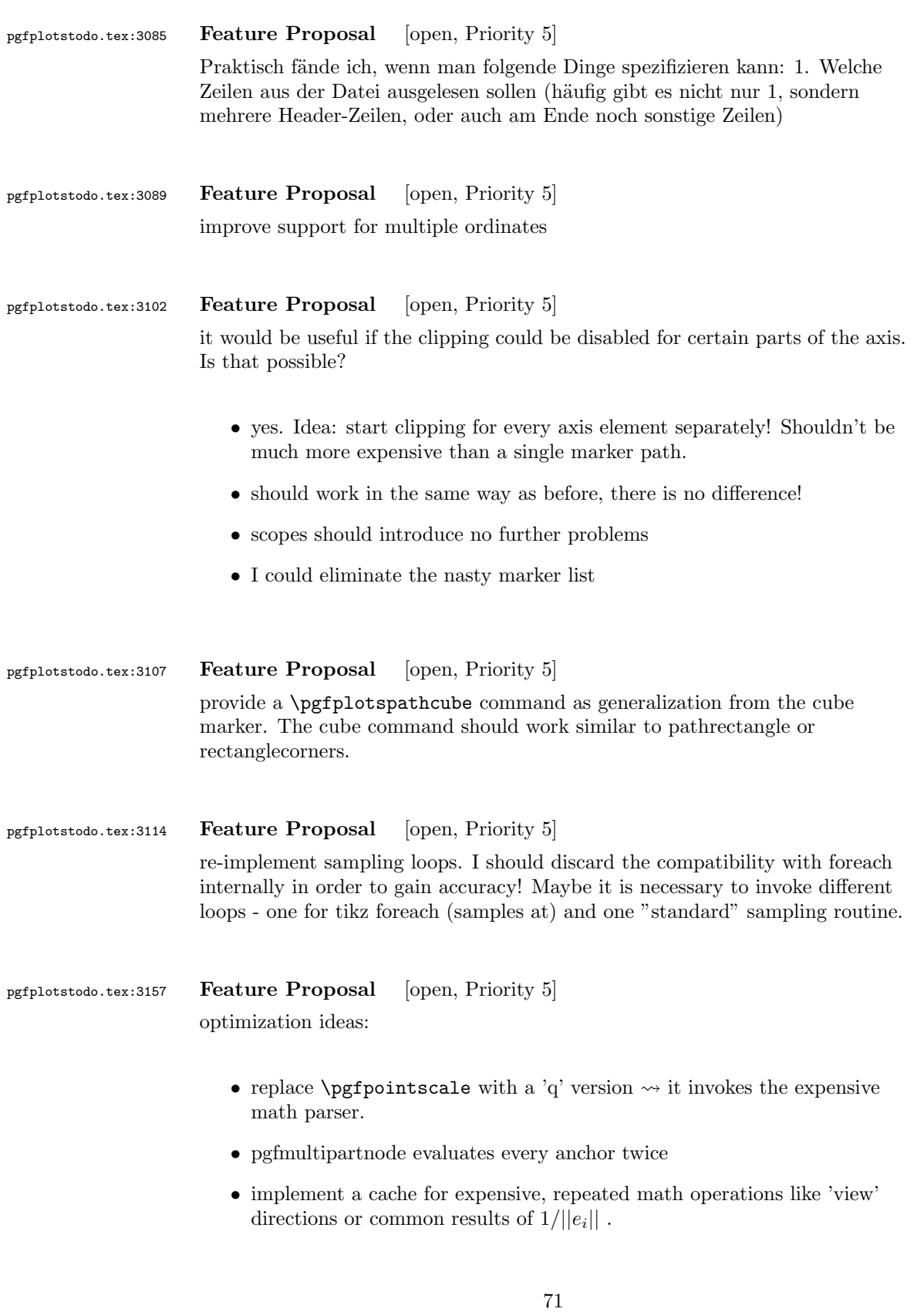

- search for unnecessary math parser invocations; replace with 'q' versions if possible.
- implement a hierarchical generalization of the 'applist' container (a tree applist of arbitrary length)
- eliminate the deprecated 'non-legend-option' processing.
- remove the different (empty) paths of the axis node it appears they are not necessary and waste only time and mem.
- try implementing an abstract 'serialize' and 'unserialize' method it might be faster to re-process input streams instead of generating preprocessed coordinate lists.
- try to reduce invocations of pgfkeys
- optimize the filtered pgfkeys invocations the filter is slower than necessary!
- the plot mark code invokes a lot of math parsing routines which is a waste of time in my opinion. All expressions etc. have already been parsed.
- the point meta transform is set up twice for scatter plots.
- my elementary data structures always use \string to support macros as data structure names. I fear this might be ineffective. Perhaps its better to check if the argument is a macro (at creation time, thus only once) and call \edef#1{\string#1} to assign some sort of name to it. This will invoke \string only once. Is this faster?
- eliminate the 'veclength' invocations for single axes they can be replaced with "inverse unit length \* (max-min)"
- the key setting things can be optimized with pgfkeysdef
- create the /pgfplots/.unknown handler (.search also=/tikz) once and remember it.
- the (new) tick label code might be very expensive:
	- check for (unnecessary) calls to \pgfpointnormalised the normal vectors are already normalised!
	- check the cost for bounding box size control of the tick labels maybe this can be optimized away if it is not used. But this decision is not easy.

pefplotstodo.tex:3162 Feature Proposal [open, Priority 5] perhaps math style {grid=major, axis x line=middle, axis y line=center, tick align=outside}

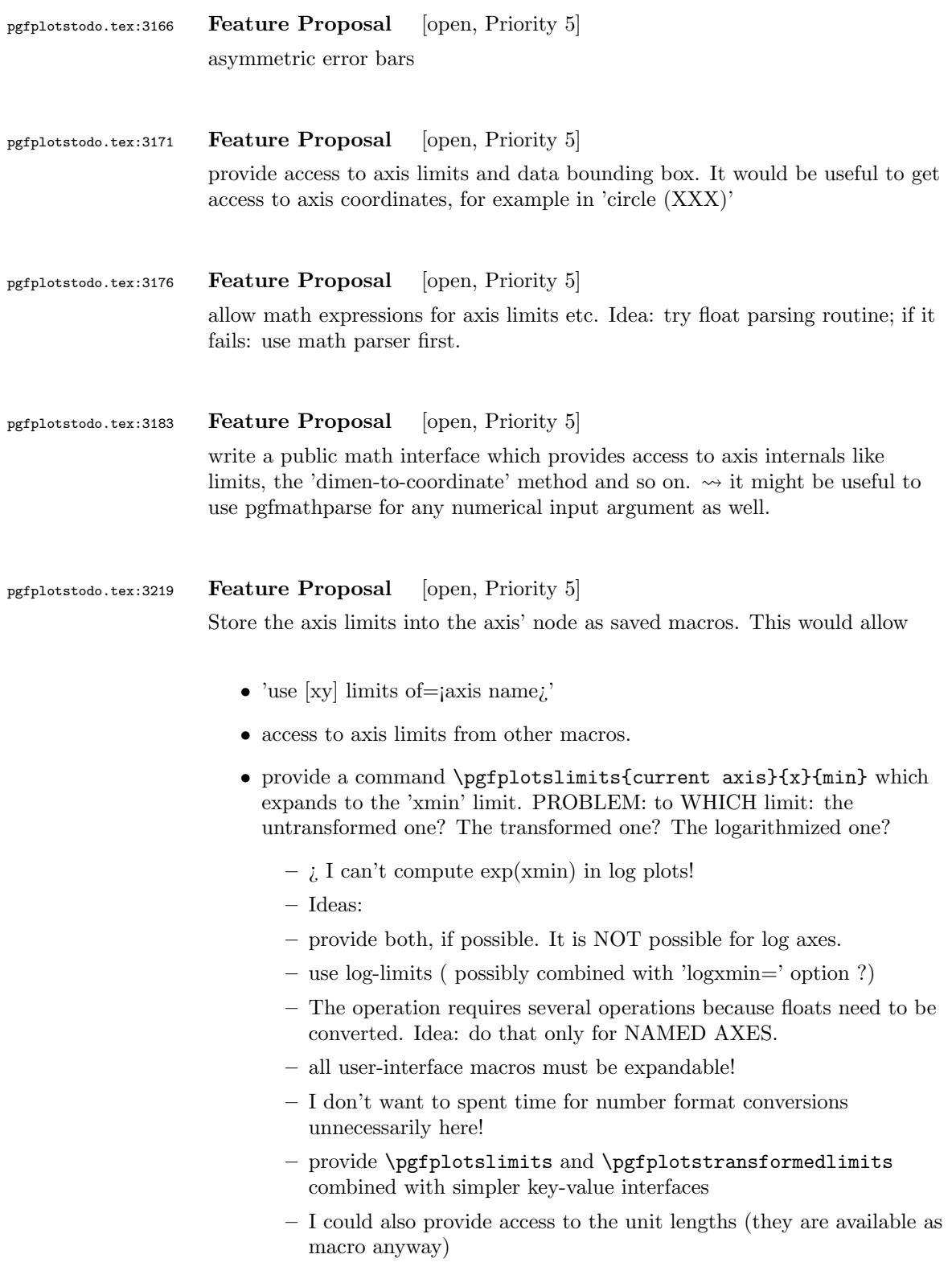

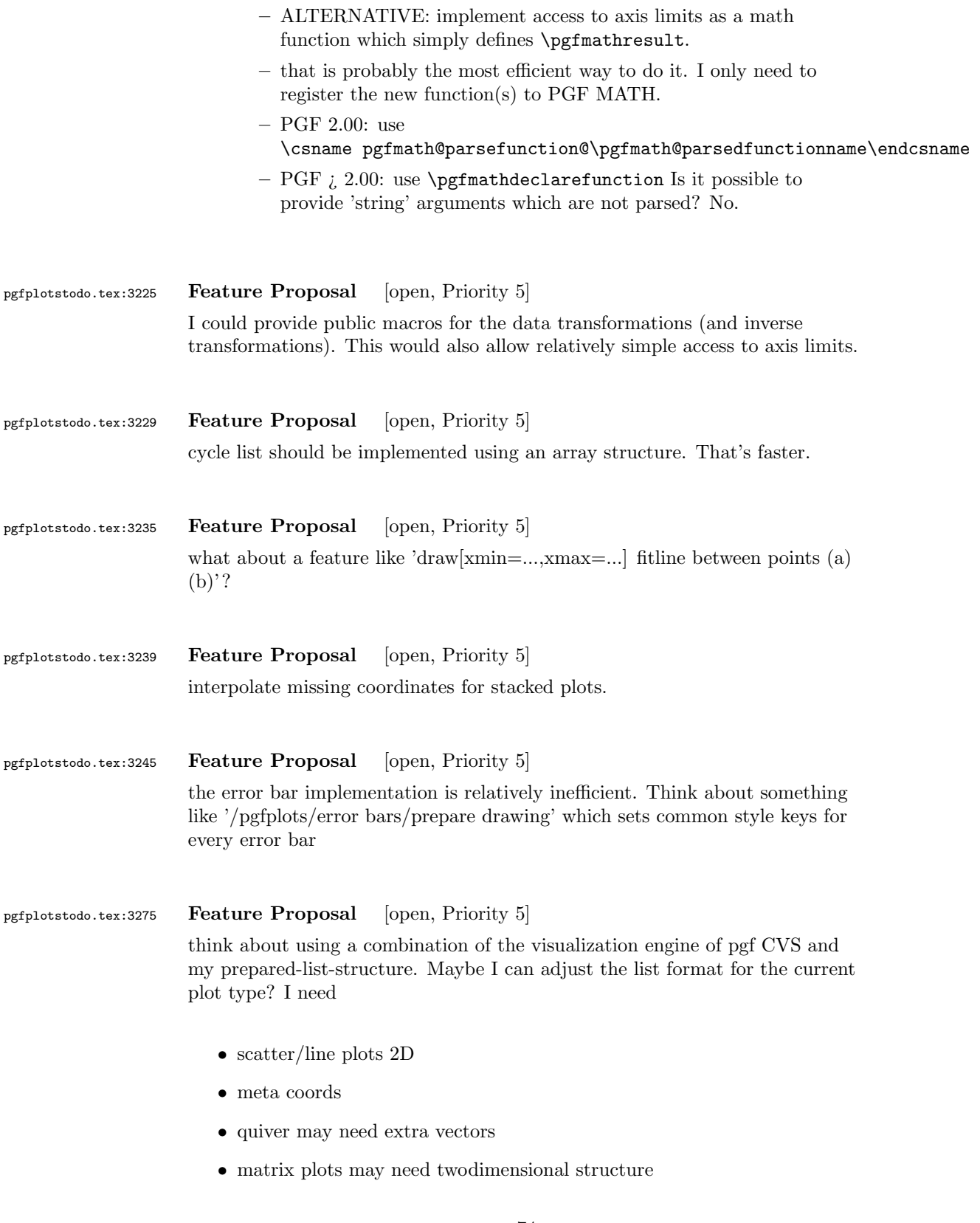

- error bars could be handled more consistently
- $\bullet$  ...
- *i* implement a visualization class which provides methods
	- prepare()
	- visualize()
	- serialize()
	- visualizestream() and provide protected pgfplots methods
	- $-$  axis $\rightsquigarrow$ preprocesscoordinate (filters, logs)
	- $-$  visualizer $\rightsquigarrow$ prepare()
	- $-$  axis $\rightsquigarrow$ processcoordinate()
	- $-$  visualizer  $\rightsquigarrow$ serialize()
	- $-$  axis $\rightsquigarrow$ postprocesscoordinate() The markers as they are implememted now don't really fit into this framework. The clipping region is not really what I want here... Idea: enable/disable clipping separately for each drawing command!

pgfplotstodo.tex:3279 Feature Proposal [open, Priority 5] the coordindex shouldn't be changed by z buffer=sort

#### pgfplotstodo.tex:3312 Feature Proposal [open, Priority 5]

table package: provide abstract layer for low level storage interface. Idea: the interface should allow the container interface

- $\bullet$  push back()
- $\bullet$  get(i)
- $\bullet$  set(i)
- foreach()
- pop\_front()
- newempty $()$
- clone()
- unscope()
- startPushBackSequence()
- stopPushBackSequence()

 $\rightsquigarrow$  this could allow to use arrays for fast algorithms. At least it would make things easier to read. Problem as always: the 'unscope()' operation. Currently, I have two different structures: the applists which have fast construction properties and the standard lists which implement the rest. Can I combine both? Yes, by means of the incremental construction pattern:

\startPushBackSequence \push\_back \push\_back \push\_back \stopPushBackSequence

 $\rightarrow$  inside of the construction, only **\push\_back** is allowed and the structure is in "locked state" (low level: applist repr)  $\rightsquigarrow$  Idea: the creation is fast, afterwards, it has flexibility.

#### pgfplotstodo.tex:3360 Feature Proposal [open, Priority 5]

It is certainly possible to write some sort of CELL-BASED 'mesh/surf' shader - a combination of 'flat corner' and cell based rectangles:

- every coordinate denotes a CELL instead of a corner,
- the "shader" maps the cdata into the colormap to determine the cell color
- details?
	- to get well-defined cells, I have to enforce either a non-parametric lattice grid or do a LOT of additional operations (?).
	- alternative: define  $N^*M$  cells by  $N+1$  \*  $M+1$  points.
	- perhaps a combination of both?  $\rightsquigarrow$  that's more or less the same as 'flat mean' up to the further row/column pair
- it would be generally useful to have an "interval" or "cell" mode: the idea is that every input coordinate defines an interval (1d) or a cell (2d). To define the last cell, one needs to add one "mesh width" somehow. I just don't know where:
	- the artificial cell should be processed with the normal streams including limit updates, stacking etc.
	- the artificial cell needs to know when the end-of-stream occurs. For 1d plots, that may be possible. For 2D plots, this information requires a valid 'cols' key.
	- I suppose it would be best to patch @stream@coord.. at least for the 'cell' mode.
	- Idea:

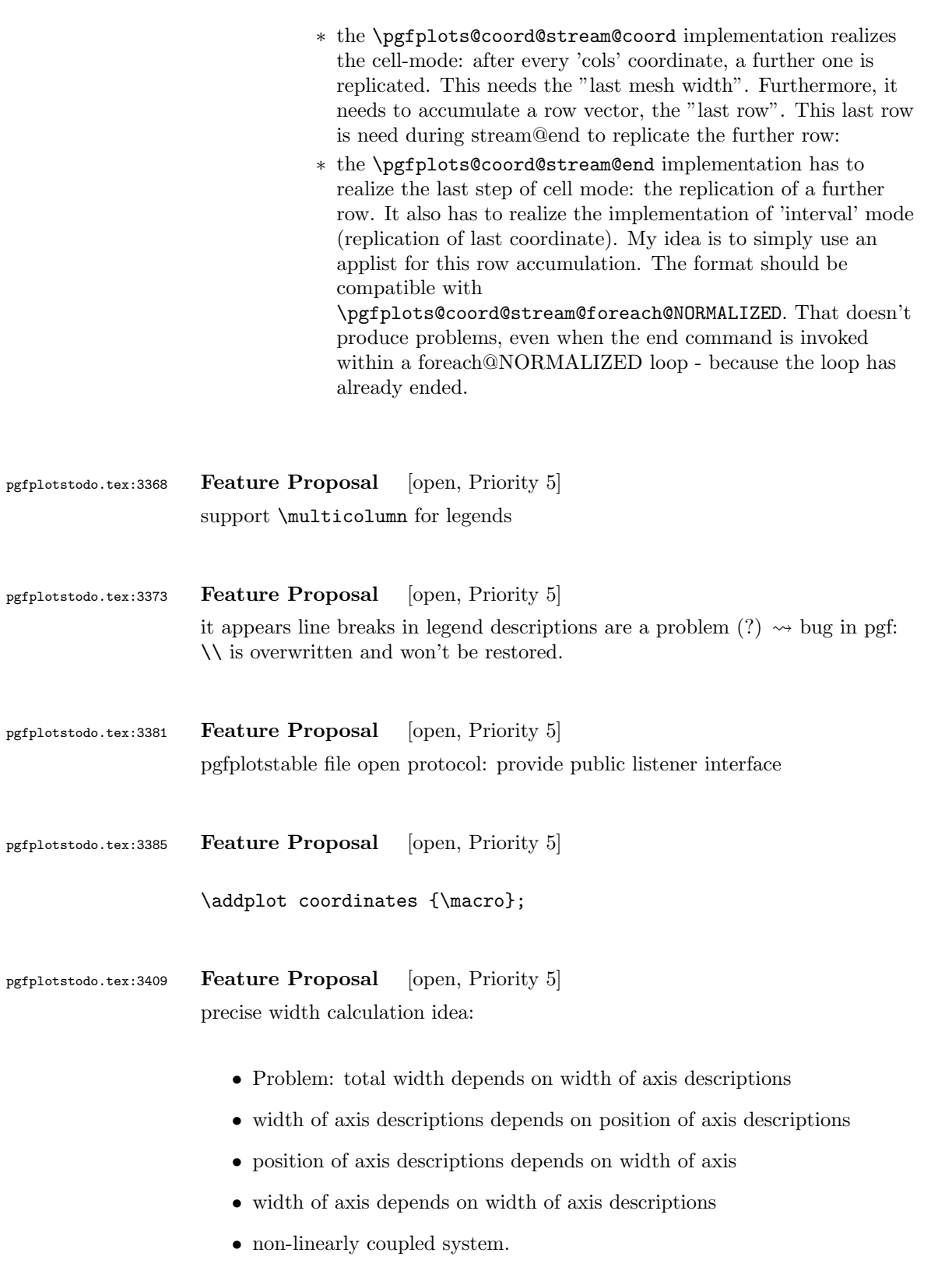

77

• Idea: introduce a loop.

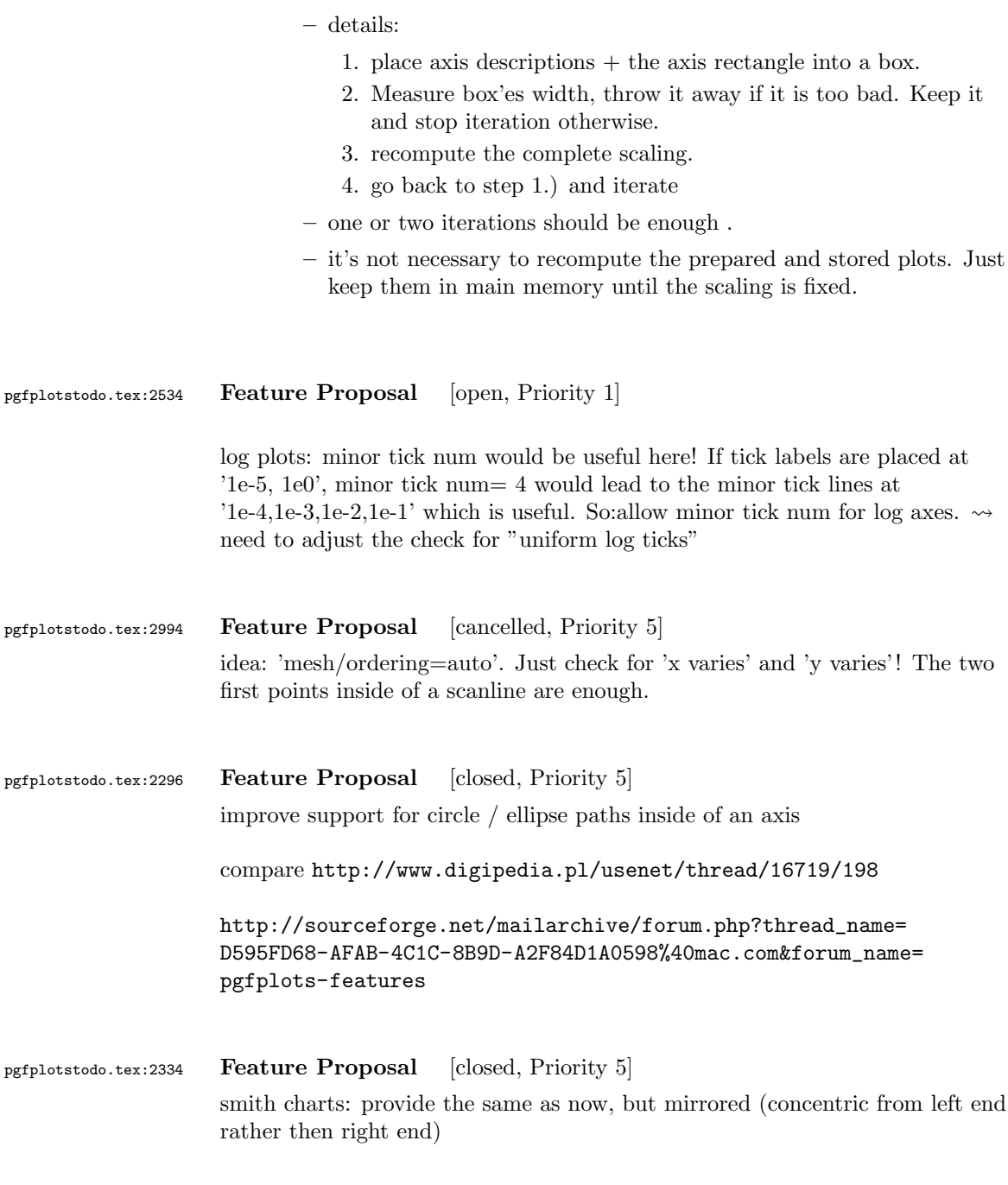

pgfplotstodo.tex:2450 Feature Proposal [closed, Priority 5] plot graphics for 3D axes.

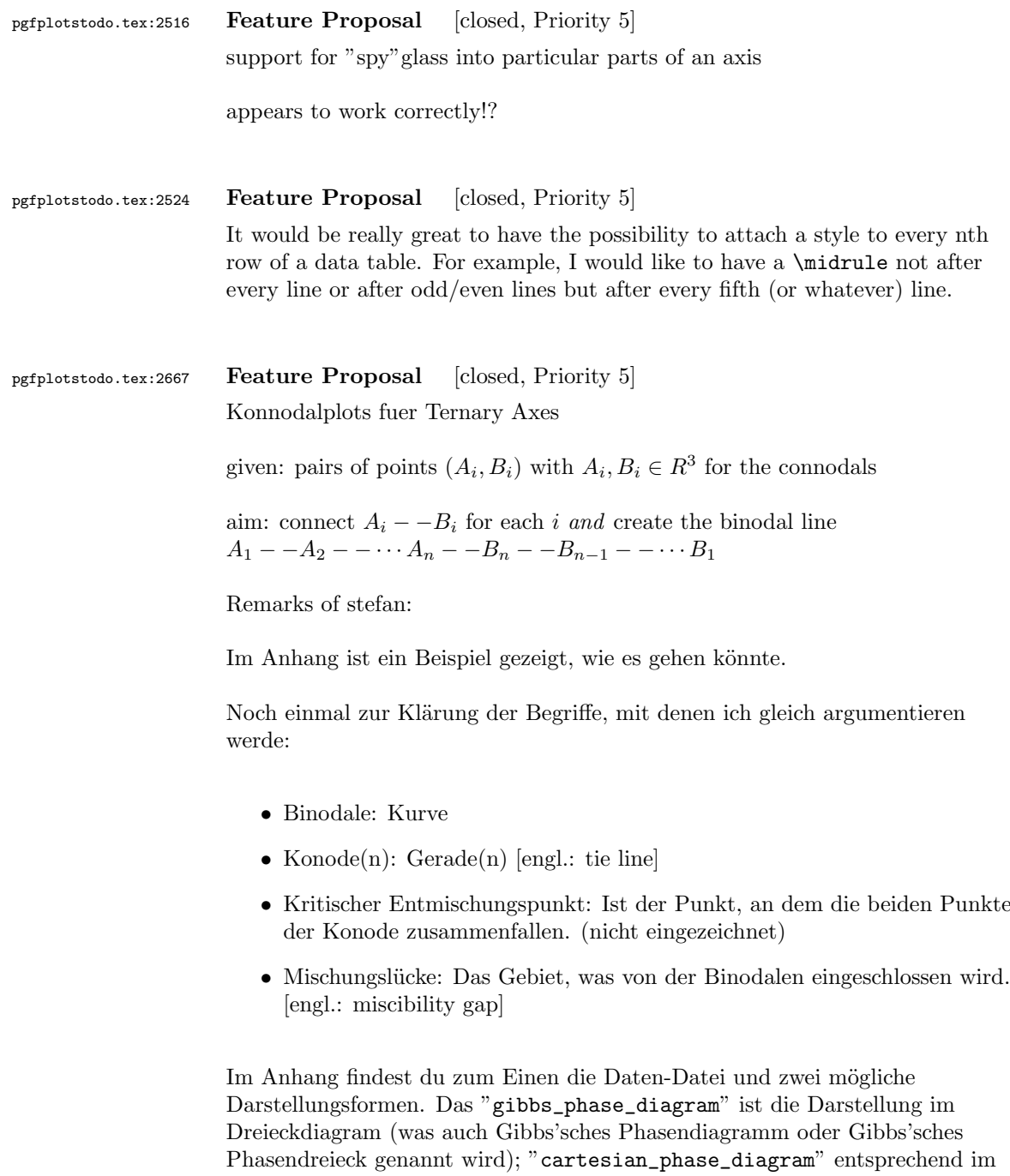

Kartesischen Phasendiagramm.

Wenn man die Daten generiert, bekommt man üblicherweise 2 Matrizen mit den jeweiligen Zusammensetzungen an den Enden der Konoden  $(A_y \text{ bzw. } B_y,$ wobei y die jeweilige Komponente ist). Diese kann man dann einfach nebeneinander setzen und erhält z.B. das mitgelieferte Textfile. Jetzt könnte man schon einmal die Binodale zeichnen. Dazu generiert mein Kollege in

Matlab eine neue Matrix, indem er die UpDownGeflippte-Matrix B unter die Matrix A hängt und diese dann zeichnen lässt. Damit die Binodale "schön rund" ist, erzeugt man häufig mehr Punktepaare, als man nachher als Konoden anzeigen lassen möchte. In den mitgelieferten Plots ist so nur jede 5. Konode eingezeichnet.

Die Frage ist nun, wie man das Abfragen der Konoden gestalten kann. Dafür gäbe es jetzt die Möglichkeit einen Key zu erstellen, der sowas sagt wie "plot every Xth tie line".

Ich denke mal, du brauchst auch noch einen schönen Namen den Aufruf dieses Spezialfalls. Da diese zum Zeichnen von Mischungslücken dient, wäre der Englische Name dafür (s.o.) eine Möglichkeit.

was mir noch eingefallen ist:

- Zuweisung der Spalten Es sollte weiterhin möglich sein, Spalten zuzuweisen. Die Frage ist jetzt nur, wie man das macht. Am Einfachsten dürfte es sein, in den ersten 3 Spalten nach den Namen zu suchen. Sollte sie dort nicht gefunden werden, sollte eine Fehlermeldung erscheinen. Zum Zuweisen der "zweiten" dazugehörigen Spalte sollte zu der gefundenen Spaltennummer 3 hinzuaddiert werden. Metadaten können somit erst ab der 7. Spalte auftauchen.

- kartesische Darstellung hier hatte ich vergessen zu erw¨ahnen, wie dies ¨uberhaupt funktioniert (vielleicht hast du es aber auch schon alleine herausbekommen).

Da sich die 3. Komponente immer als Differenz zu den gezeigten beiden ergibt, ist diese nicht zwingend zum Darstellen erforderlich. Ausgehend von der gleichen gegebenen table-Datei muss nun nur noch angegeben werden, welche beiden Komponenten dargestellt werden sollen. Dies sollte wie schon oben beschrieben wurde möglich sein.

Das Plotten sollte dann out-of-the-box möglich sein.

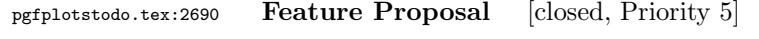

output cs:

- implement automatic limit computation  $\sim$  I prepared something like that; use it. I guess I'll need to convert the streamed data to the accepted format of the axis, at least in order to update limits.
- IDEA:
	- provide the "data cs" as option (not "output cs")
	- convert to the required axis cs automatically before limits are checked
	- keep the converted coordinate system

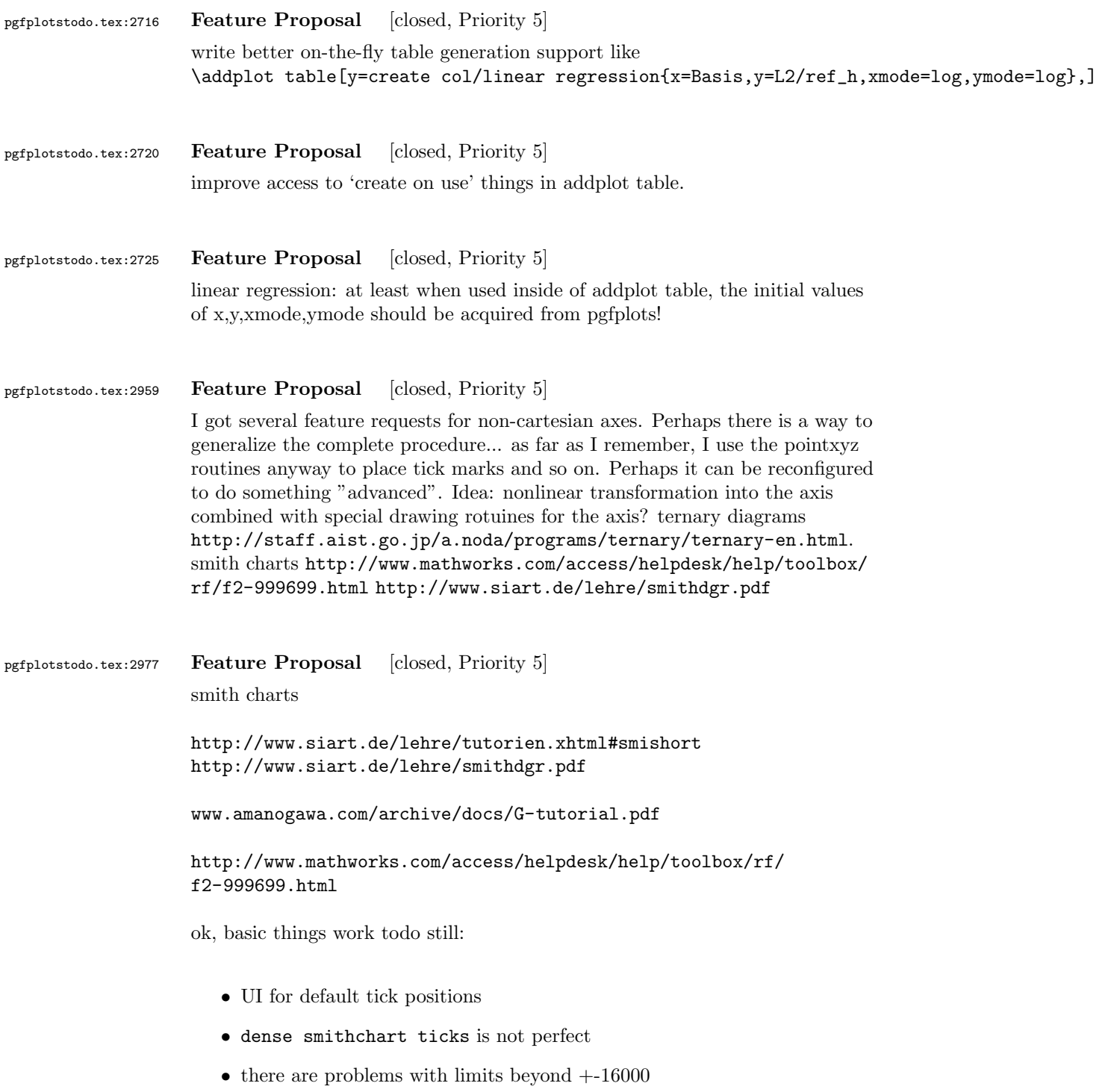

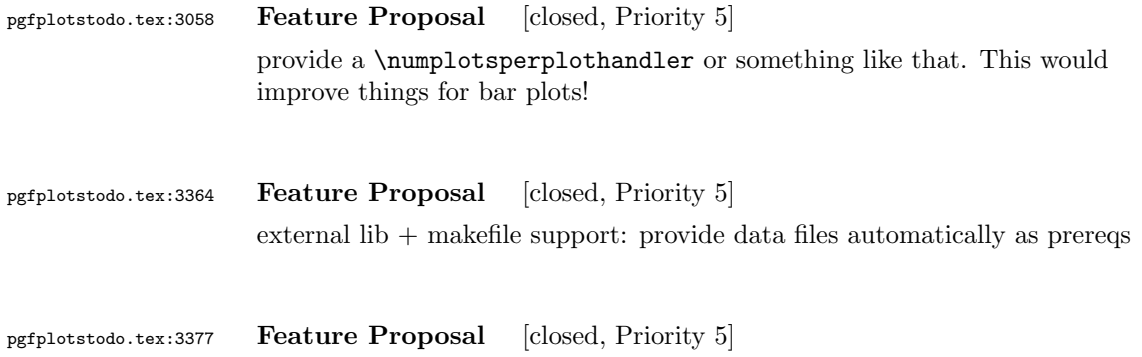

external lib  $+$  makefile support: provide data files automatically as prereqs